# LOGISTINE REGRESIJA

**Logistic Regression**

#### **TRUMPAI**

#### **Dvireikšmė (***binary***) logistinė regresija – toks modelis, kai vienam (priklausomam) dvireikšmiui kintamąjam daro įtaką vienas ar keletas (nepriklausomų, aiškinamųjų) kintamųjų. Yra ir daugelio kintamųjų logistinė regresija. Jos nenagrinėsime.**

# **PAVYZDŽIAI**

- Pagal paciento svorį ir kraujo tyrimus reikia nustatyti tikimybę susirgti diabetu.
- Pagal testų rezultatus siekiama nustatyti, ar reiks kompiuteriui garantinio remonto.
- Aiškinamasi, ar žinant rinkėjo pajamas ir amžių galima numatyti, balsuos jis už kandidatą ar nebalsuos.

#### **KINTAMIEJI**

- Priklausomas kintamasis *Y –* dvireikšmis (0 arba 1).
- Aiškinamieji kintamieji (*X*) intervaliniai arba pseudokintamieji.
- Jei *Y* įgyja kitokias dvi reikšmes jis perkoduojamas.
- Vienetai (nuliai) sudaro ne daugiau kaip 80 % *Y* stebėjimų.

#### **Modelis:**

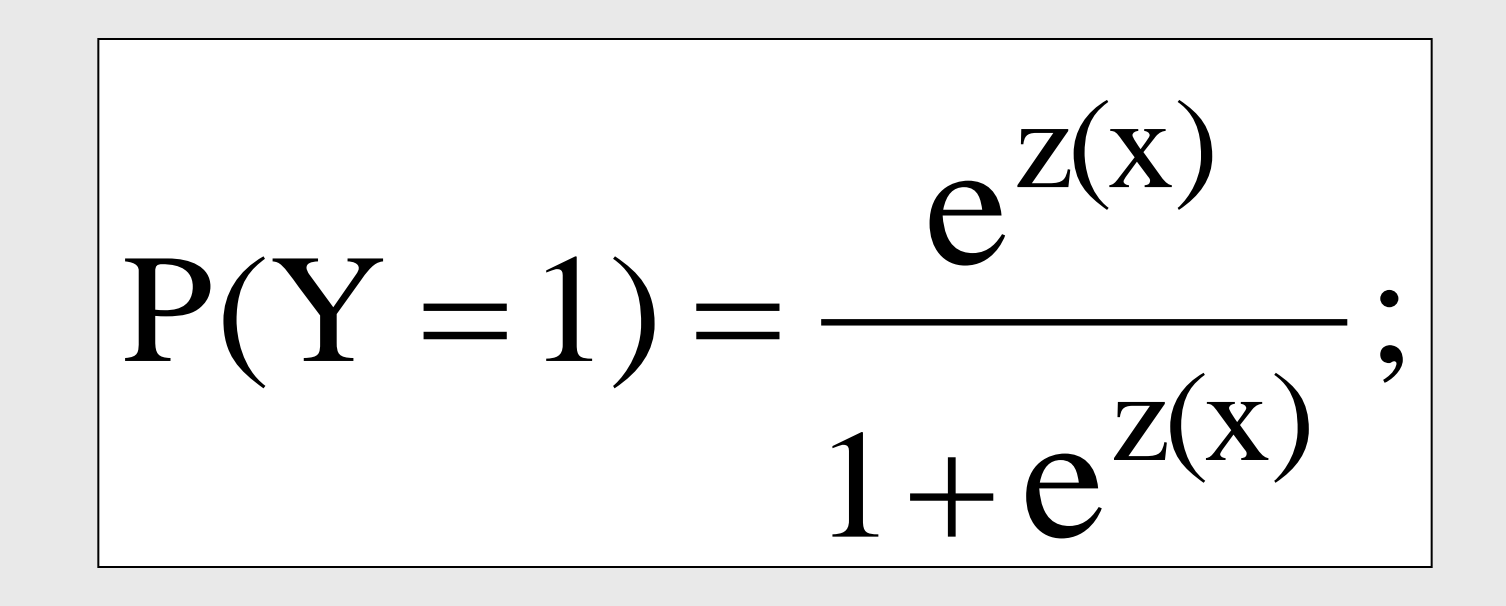

čia

$$
z(x) = \alpha + \beta_1 x_1 + \dots + \beta_k x_k.
$$

#### **Kitas modelio uţrašas**

$$
\ln \frac{P(Y=1)}{P(Y=0)} = Z(x);
$$

čia

$$
z(x) = \alpha + \beta_1 x_1 + \dots + \beta_k x_k.
$$

## **Tikslai**

• Rasti parametrų  $\alpha, \beta_1, ..., \beta_k$  verčius

Išsiaiškinti, kaip gerai modelis tinka duomenims.

.

 $\hat{\mathcal{G}}$ 

,...,  $\hat{\alpha}, \hat{\beta}_{\!\scriptscriptstyle 1}^{}, ... , \hat{\beta}_{\!\scriptscriptstyle K}^{}$ 

• Gebėti modelį pritaikyti prognozėms.

# **Šiek tiek terminų**

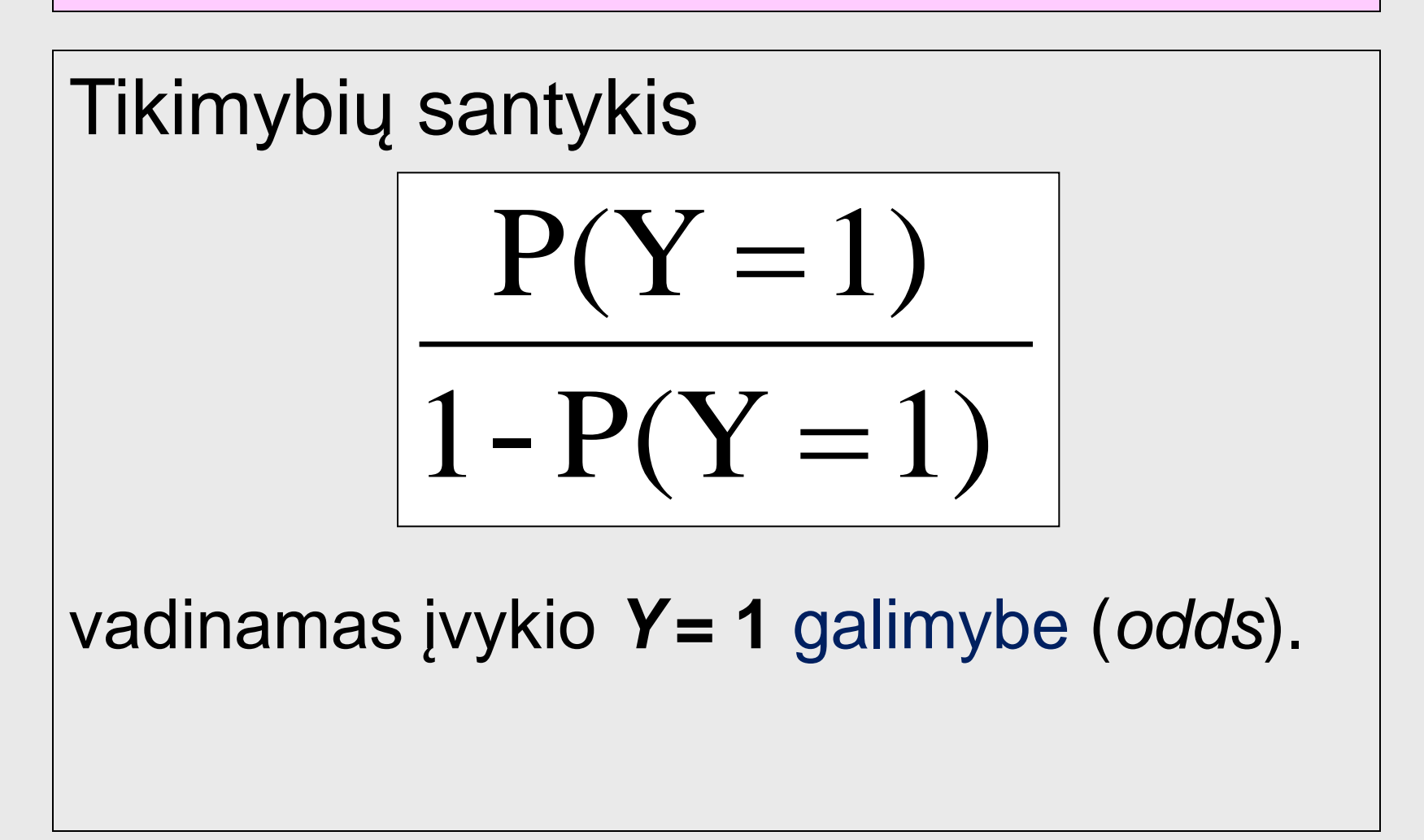

#### **Galimybių santykis**

Koeficiento *<sup>k</sup>* eksponentė *exp{<sup>k</sup> }* dar vadinama galimybių santykiu (*odds ratio*).

Galimybių santykis parodo, kaip keičiasi *Y*=1 galimybė, kai *x<sup>k</sup>* padidėja vienetu (kiti x nekinta).

#### **Logistinės regresijos pavyzdys**

Norėdamas sužinoti, ar inkubacinės aplinkos temperatūra turi įtakos vėžliukų lyčiai, Ajovos universiteto profesorius K. Koehler tyrė, kiek kokios lyties vėžliukų išsirito iš skirtingose temperatūrose laikytų vėžlio kiaušinių.

#### **Duomenys**

Temperatūra Vėžliukai Vėžliukės

 $27,2$   $C^0$  2 25 27,7 C<sup>o</sup> 17 28,3 C<sup>o</sup> 26 4 28,4 C<sup>o</sup> 19 8 28,9 C<sup>o</sup> 27 1

# LOGISTINĖ REGRESIJA naudojant **SPSS** programą

#### **Duomenų įvedimas**

Duomenis galima įvesti keliais skirtingais būdais. Pateikiame vieną iš jų. Pagal **SPSS** taisykles kiekvienam subjektui (individui, vėžliukui(ei)) skiriama viena duomenų eilutė. Kadangi informacija kartojasi, naudojame svorius.

#### **Duomenys atrodo taip**

#### **HH log\_reg.sav [DataSet1] - SPSS Statistics Data Editor**

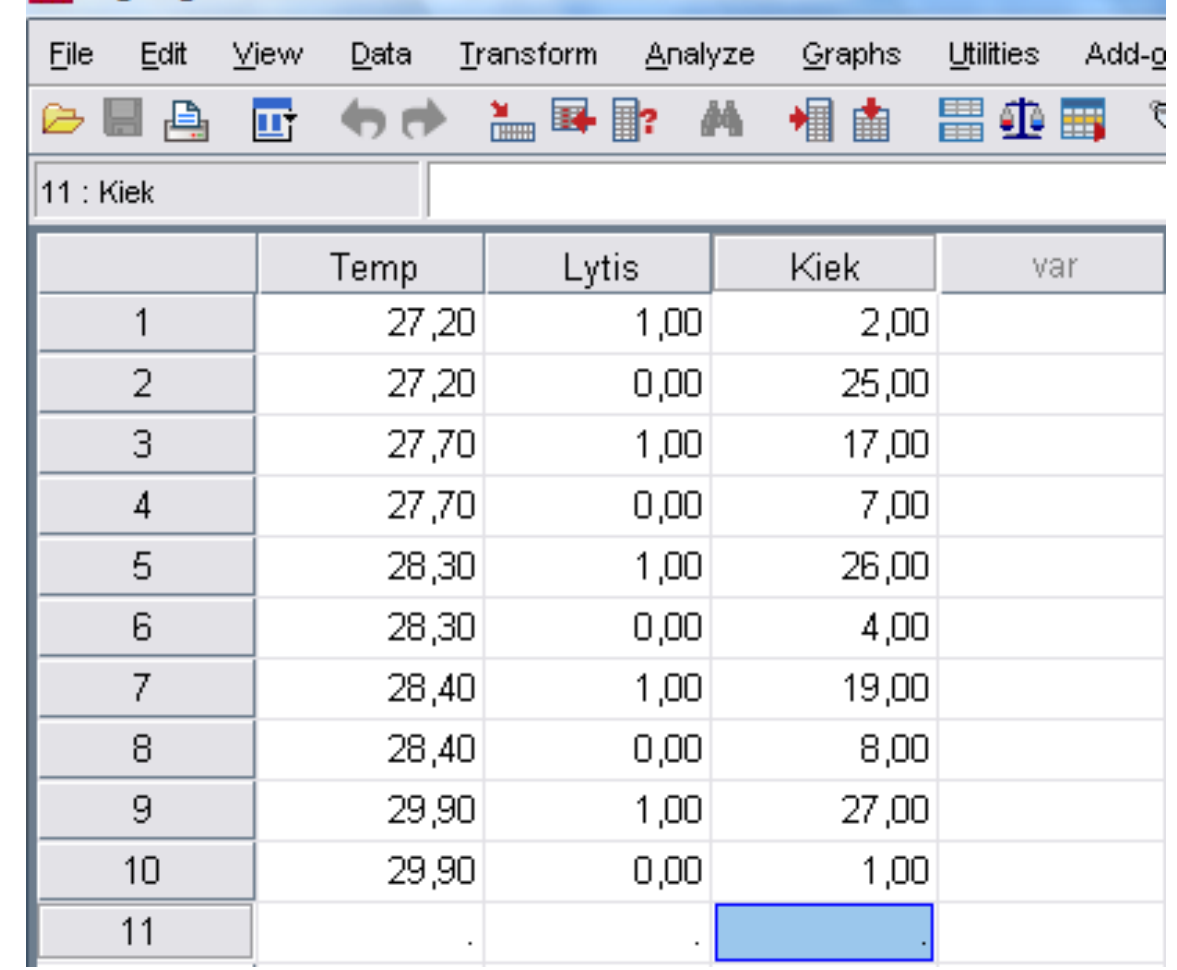

### **Nepamirštame pasverti**

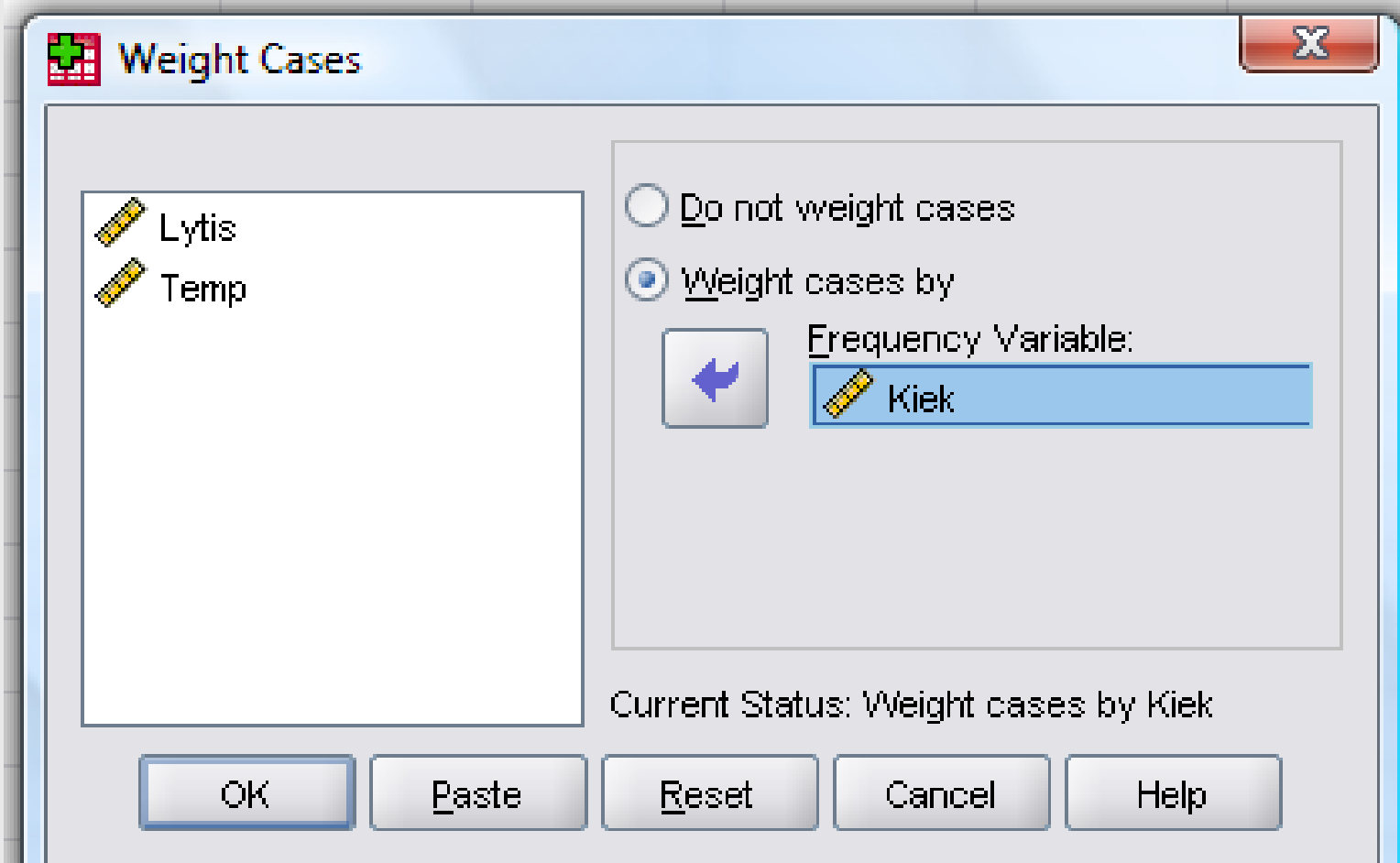

Logistinę regresiją SPSS programa galima atlikti dviem būdais

- Naudojantis parinktimi *Binary logistic*.
- Nagrinėjant kaip atskirą GLM atvejį.

Visi rezultatai sutaps, tačiau pirmuoju atveju papildomai gausime klasifikavimo lentelę, o antruoju – deviaciją.

# **PROCEDŪRA** *BINARY LOGISTIC*

**SPSS** programa

. Matistics Data Editor

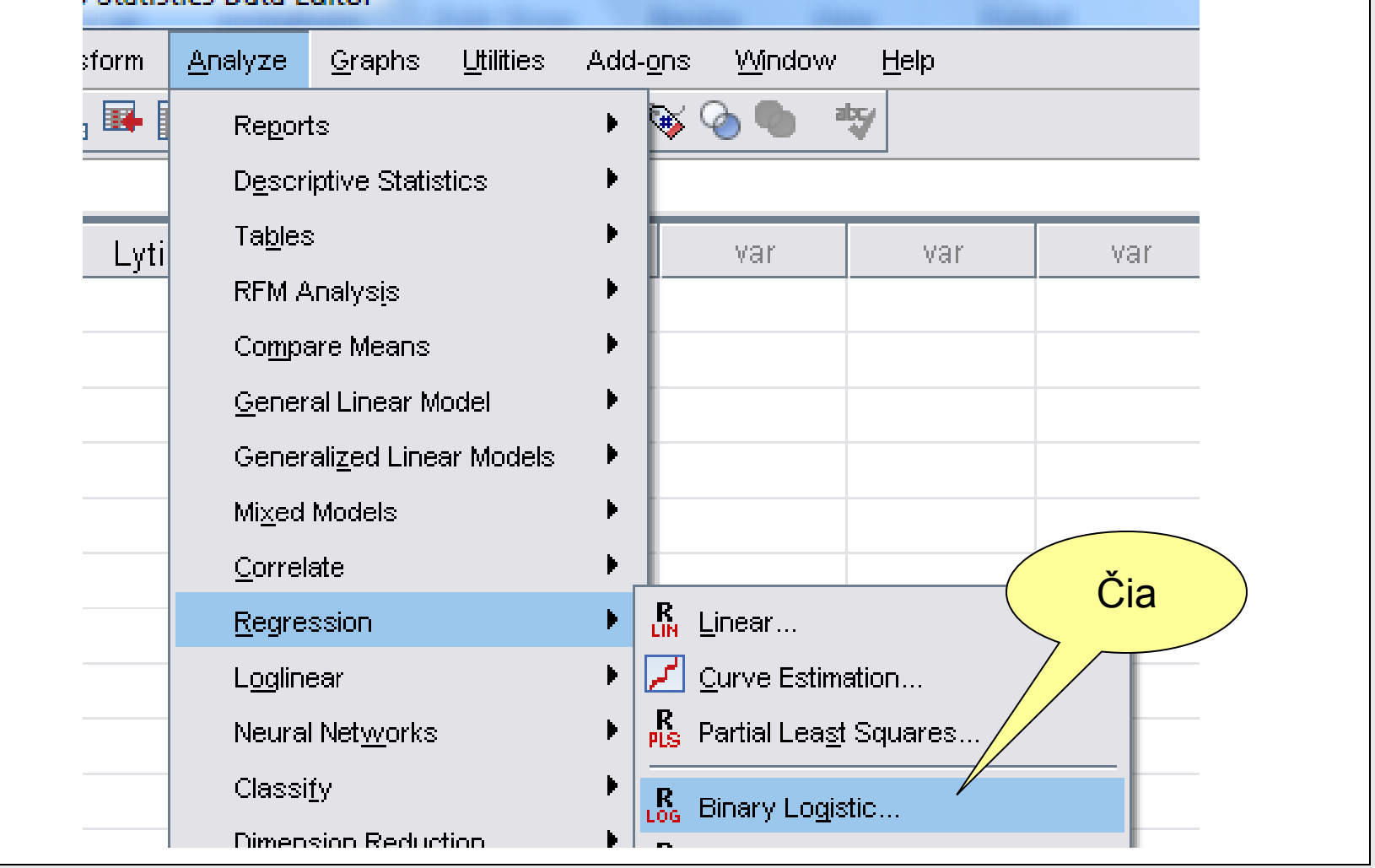

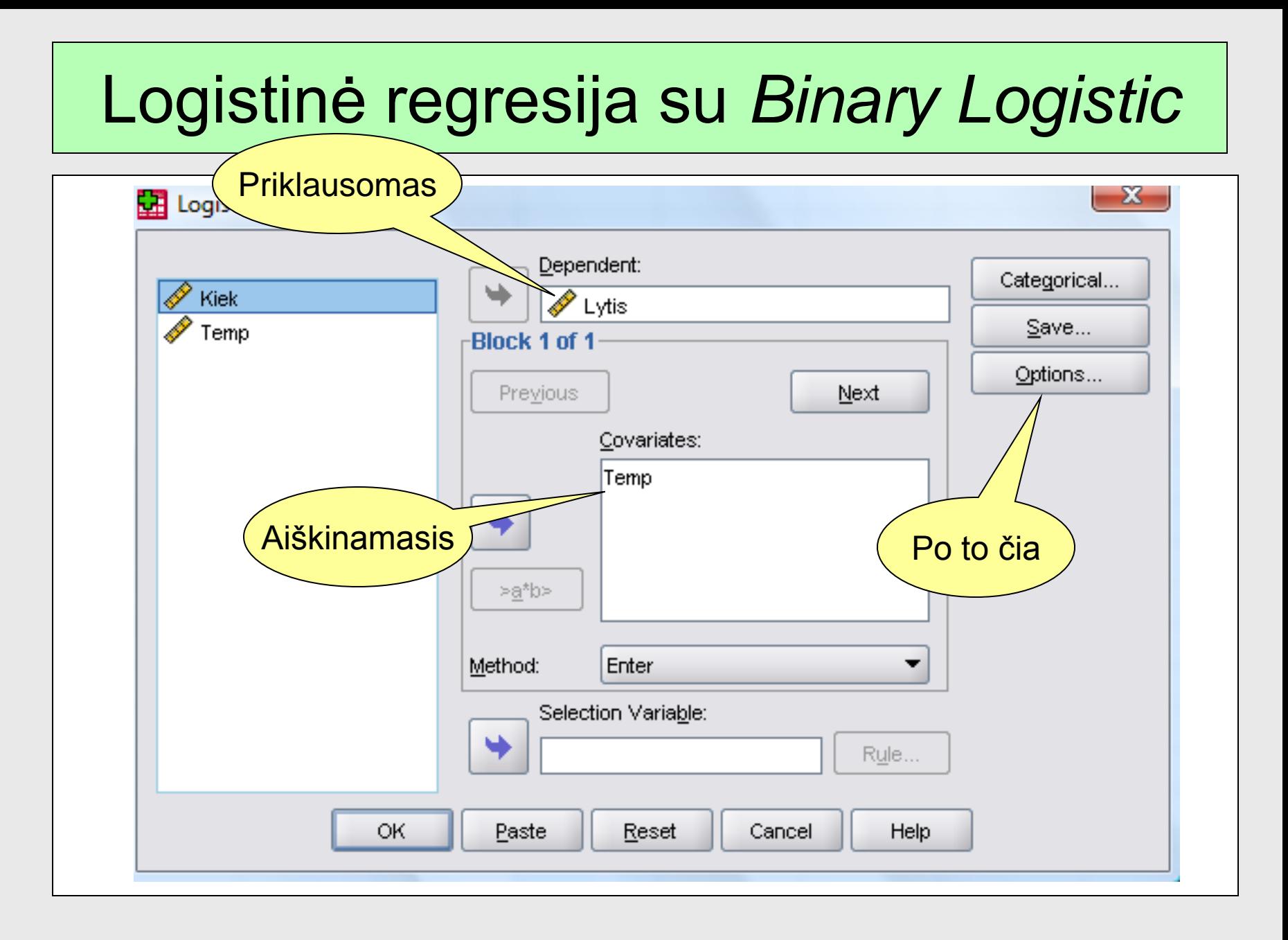

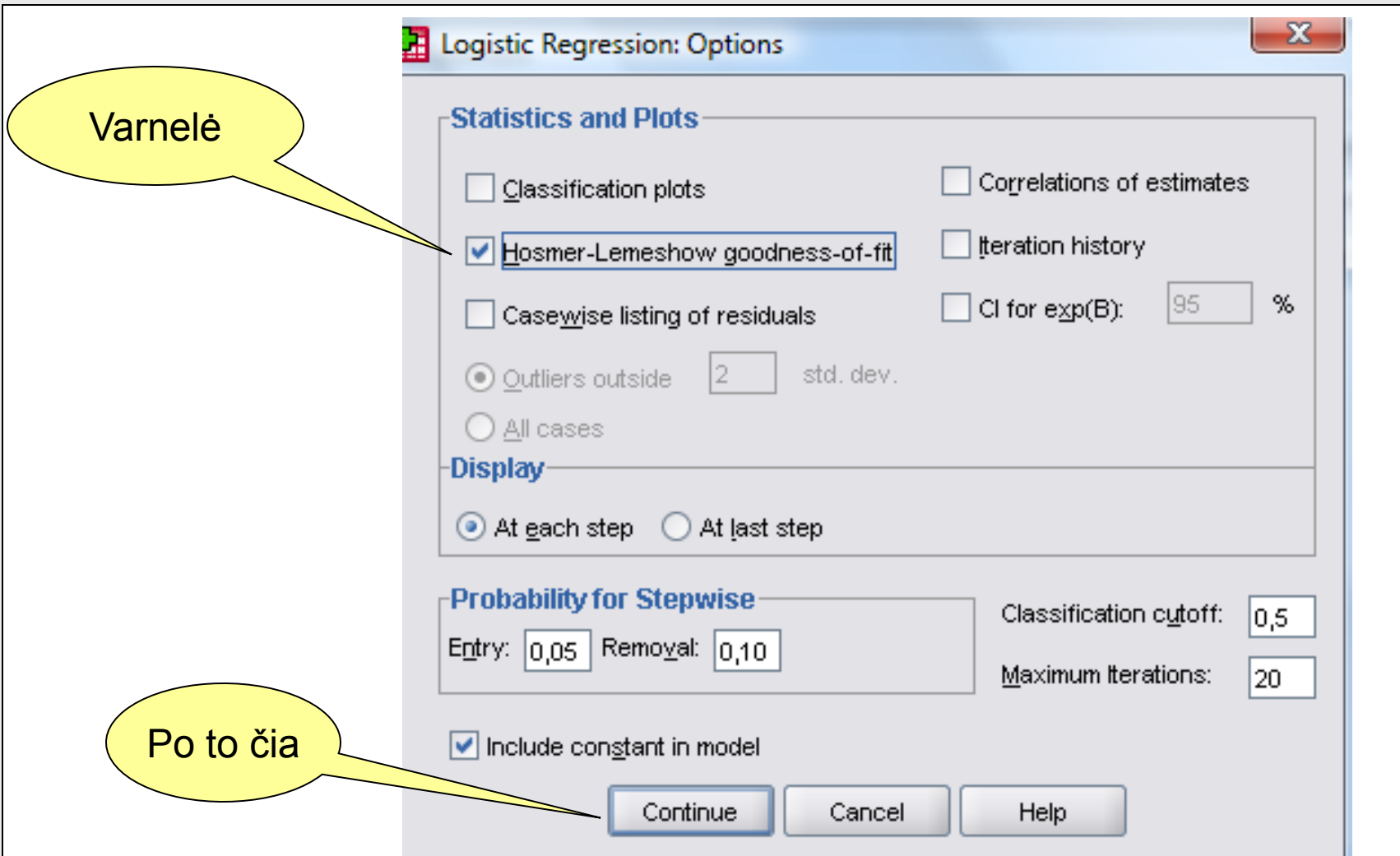

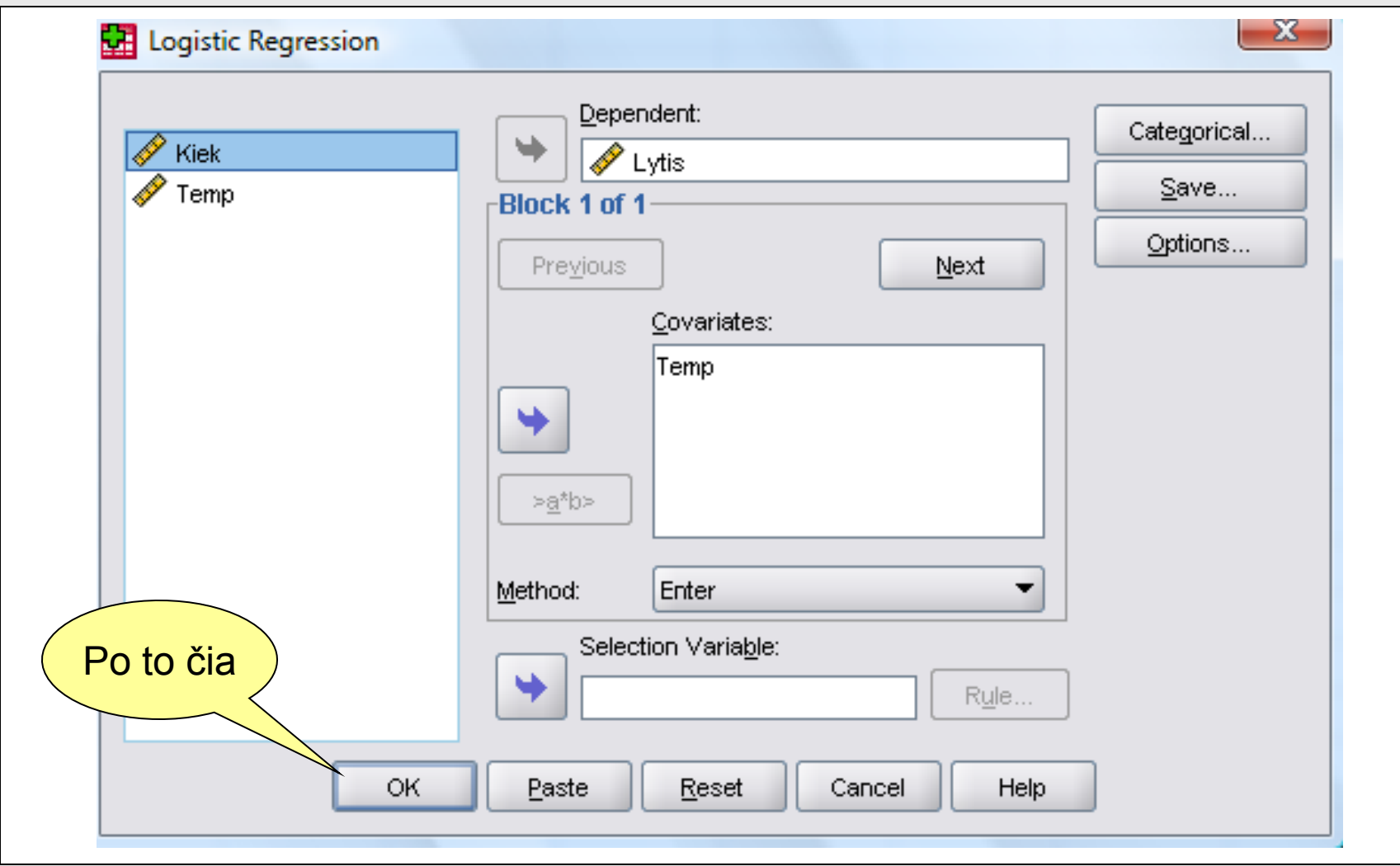

#### Svarbi pastaba

Jeigu turėtume kategorinių kintamųjų, tai juos įtrauktume į *Covariates* ir į *Categorical*. SPSS automatiškai kiekvieną kategorinį kintamąjį modelyje pakeis reikiamu kiekiu dvireikšmių pseudokintamųjų.

Po to čiaLogistic Regression Dependent: Categorical... Kiek Lytis Save... Temp **Rinck 1 of 1** Options... Previous Next. Reikėtų įkelti Covariates: čia Temp

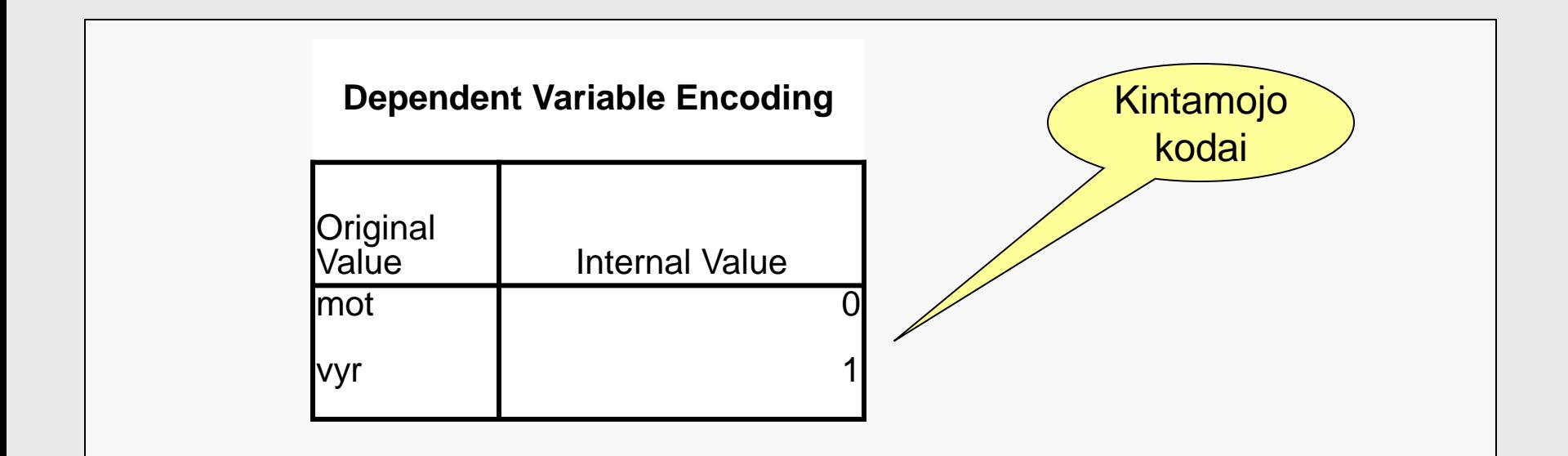

Kintamojo kodai sutapo su modelio kodais. Taip bus ne visada. Modelio vienetu visada tampa didesnioji *Y* reikšmė.

#### Klasifikavimo lentelė

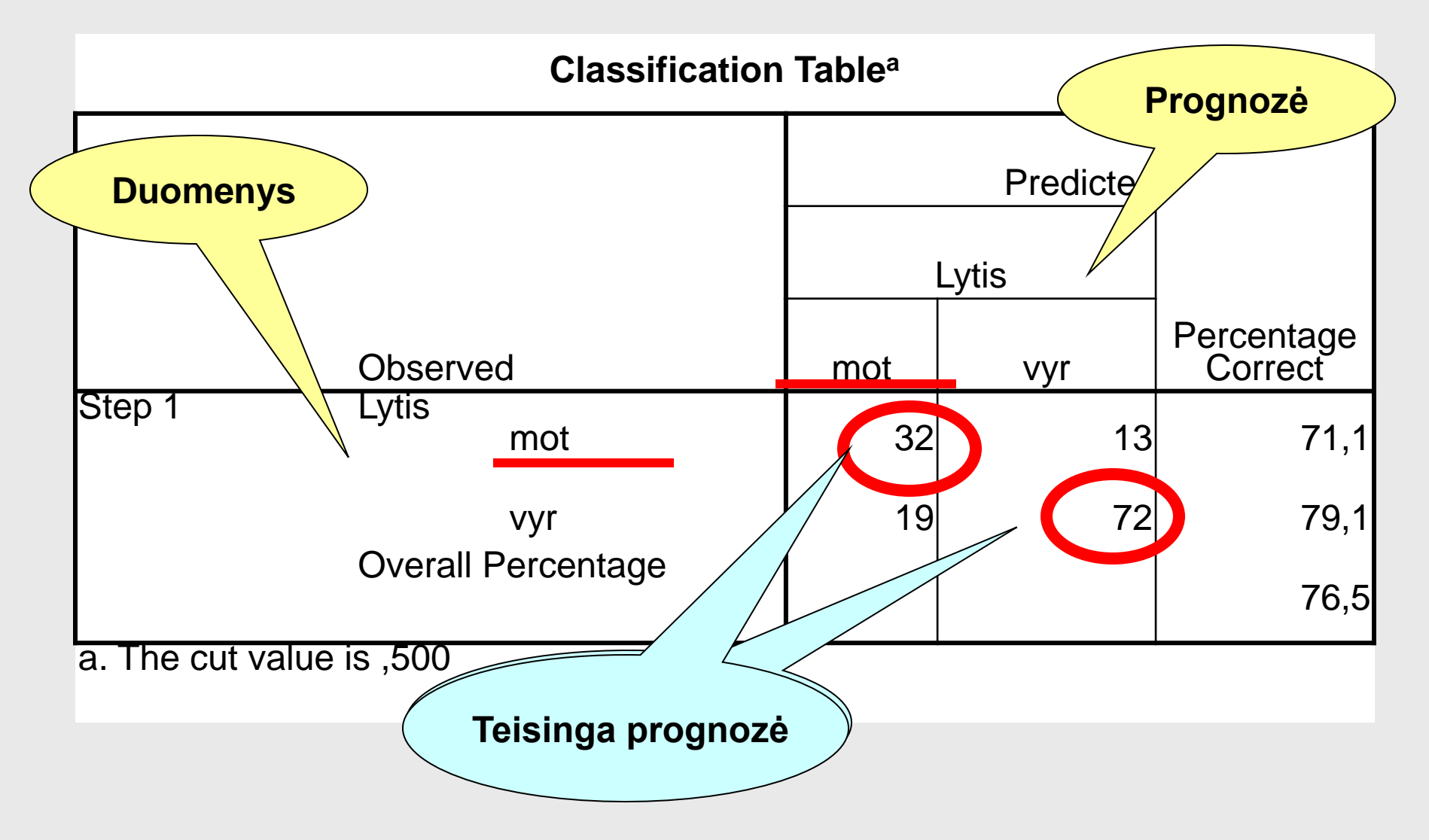

© V. Čekanavičius, G. Murauskas 24

#### Klasifikavimo lentelė

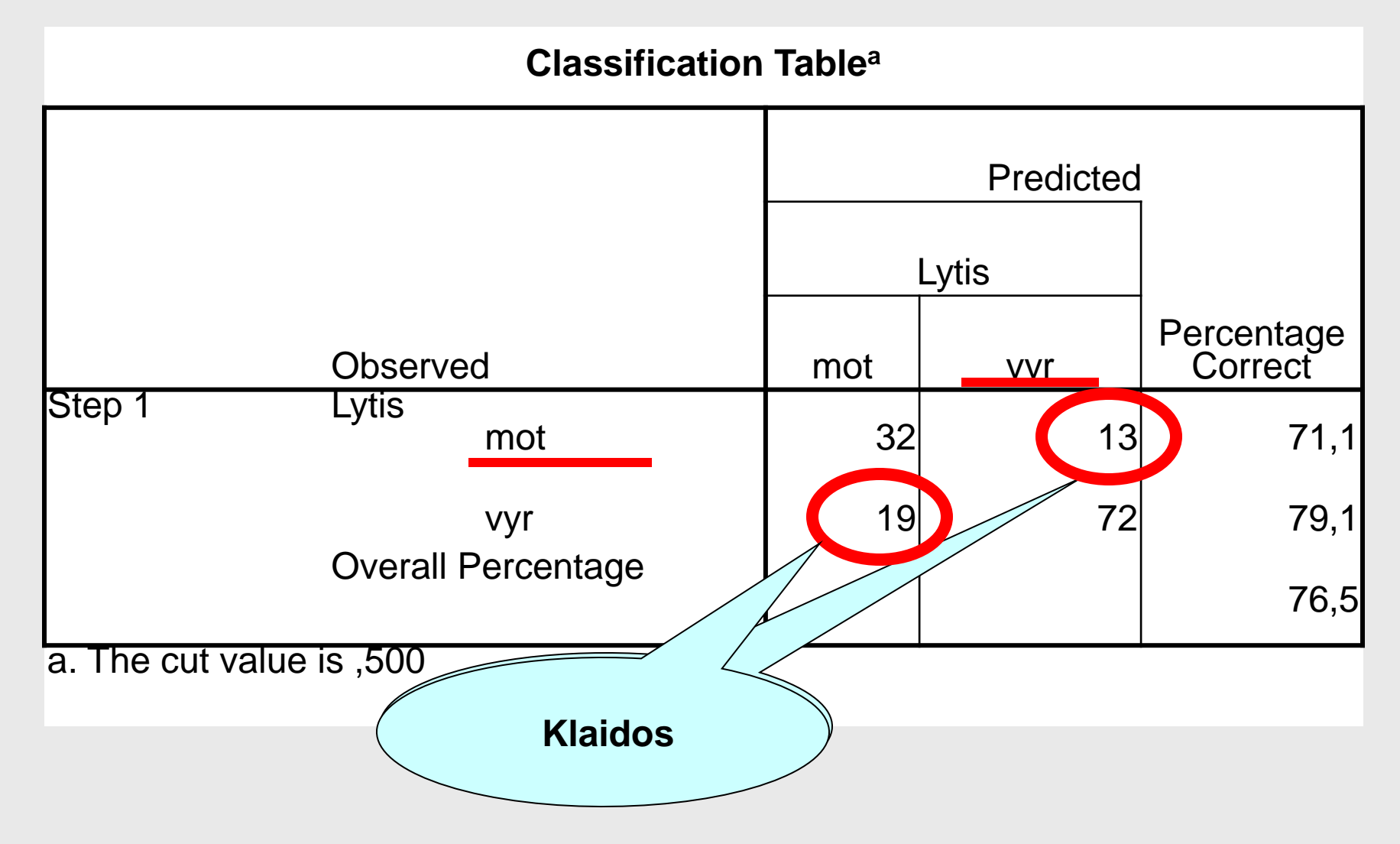

#### Klasifikavimo lentelė

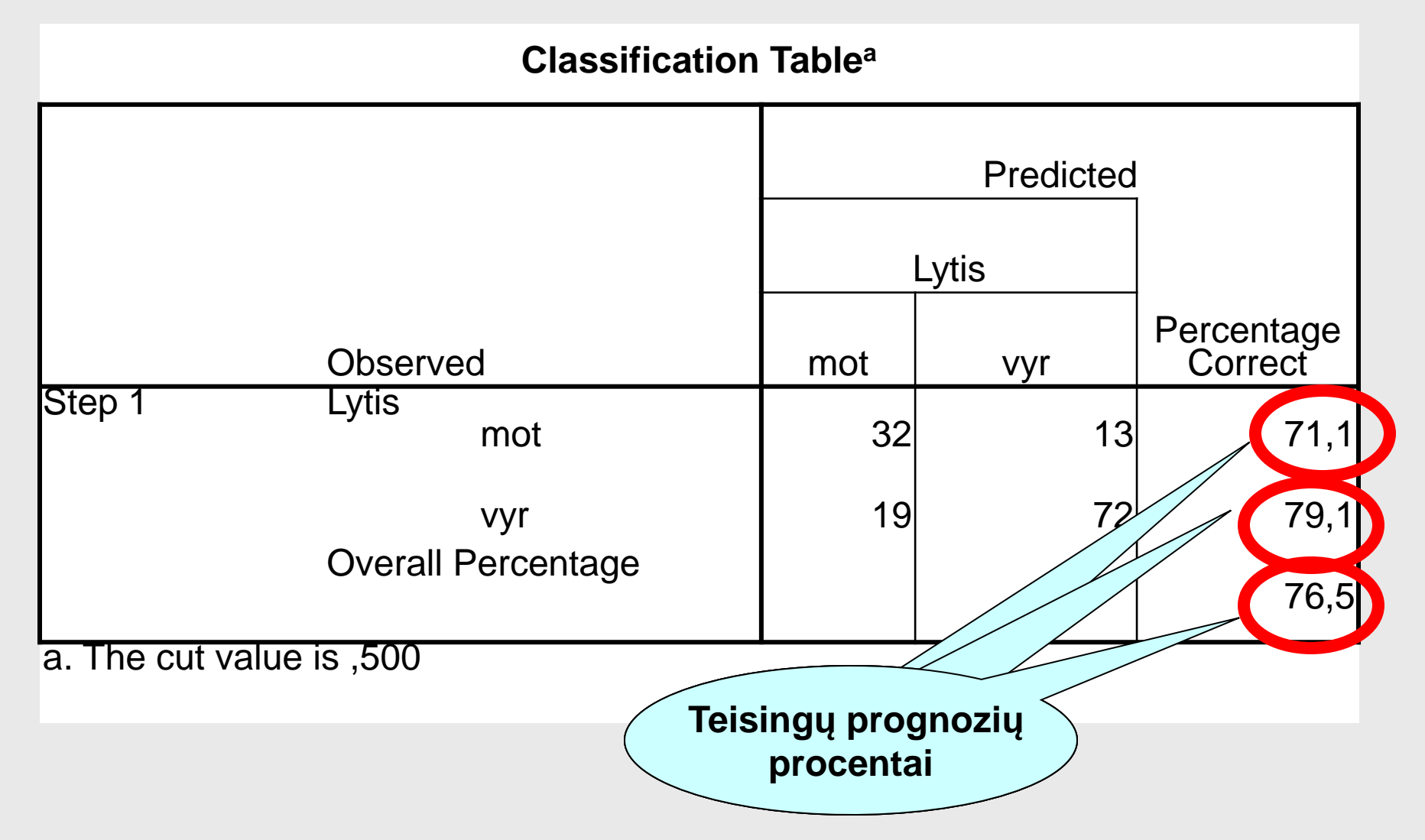

#### Išvados, žvelgiant į klasifikavimo lentelę

Matome, kad modelį taikant turimiems duomenims teisingai klasifikuojama per 70 % vėžliukų.

Tai labai svarbus modelio tinkamumo rodiklis. **Jeigu teisingai klasifikuojama nedaug turimos imties objektų, tai logistinės regresijos modelis duomenims netinka.** Ir visai nesvarbu, jeigu kiti rodikliai rodys priešingai.

#### Pastabos

- Neužtenka gero bendrojo teisingo klasifikavimo procento.
- Nė viena iš dviejų *Y* reikšmių neturi kartotis daugiau kaip 80% kartų.
- Geras klasifikavimas yra būtina, bet nepakankama sąlyga, kad tiktų logistinės regresijos modelis.

#### $\chi^2$ **kriterijus**

- **Tikrina hipotezę:**
	- **H**<sub>0</sub>: **visi**  $\beta_m = 0$ ,  $H_1$ : ne visi  $\beta_m = 0$ .
- **Kitais ţodţiais:**
	- **H0 : Y nepriklauso nuo x,**
	- **H1 : Y priklauso nuo x.**
- **Tik neţinome, nuo kurių x.**

## **Statistinės išvados atsiţvelgiant į** *p* **reikšmę**

**H0 atmetame (logistinė regresija galbūt tinka), jei**  $p < \alpha$ 

**H0 neatmetame (logistinė regresija netinka), jei**  $p \geqslant p$ 

# $\check{\mathbf{C}}$ ia  $\parallel \boldsymbol{\alpha} \parallel -$  reikšmingumo lygmuo.

#### $\chi^2$ **kriterijus**

#### Matome, kad *p* reikšmė maža (*p* < 0,05). Taigi negalima iškart atmesti modelio, kaip netinkamo.

**Omnibus Tests of Model Coefficients**

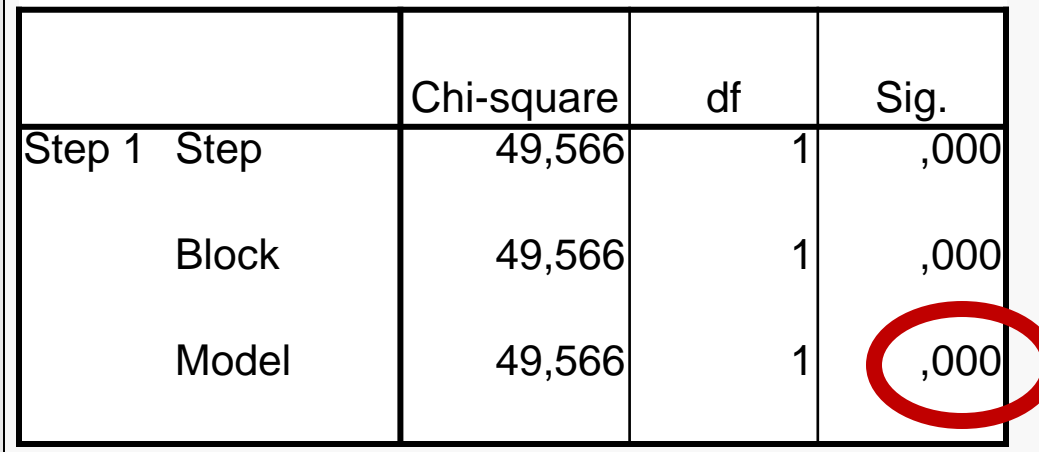

#### **Hosmerio - Lemešou**  2 **kriterijus**

Šis kriterijus – alternatyva anksčiau aptartajam  $\chi^2$  kriterijui. Hosmerio -Lemešou kriterijus aprašytas knygoje *Statistika ir jos taikymai. II (p. 190).*

Modelis **nelabai tinka** duomenims, kai *p* reikšmė maža (*p* < 0,05).

#### **Hosmerio - Lemešou**  2 **kriterijus**

Matome, kad *p* reikšmė maža (*p* < 0,05). Darome išvadą, kad modelio tinkamumas duomenims nėra labai geras.

**Hosmer and Lemeshow Test**

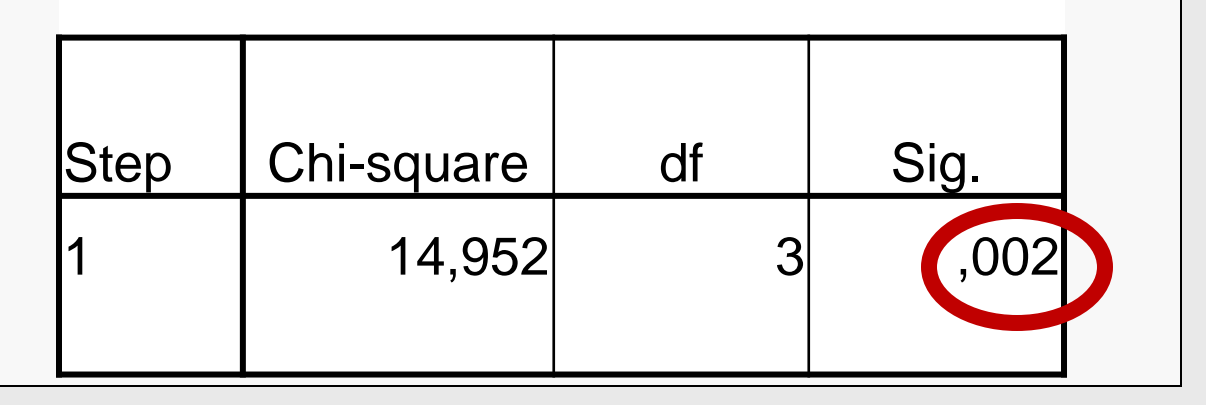

#### **PASTABA**

- Taikant  $\chi^2$  ir Hosmerio Lemešou kriterijus gautos visiškai priešingos išvados apie modelio tinkamumą. Šiuo atveju, ko gero labiau reikėtų tikėti Hosmerio - Lemešou kriterijumi, nes duomenų nėra daug ir *p*  reikšmė netapo maža vien dėl labai didelės imties.
- Taigi modelis nėra labai tinkamas duomenims. Vis dėlto nekeisdami modelio aptarsime ir kitus rodiklius.

### **Voldo testai koeficientams** *<sup>m</sup>*

- leškome nesvarbių x-ų.
- Kiekvienam daugikliui  $\beta_m$  tikrinama:
	- $H_0: \beta_m = 0$ ,
	- $H_1: \beta_m \neq 0.$
- Jei nulinės hipotezės neatmetame tai kintamasis modelyje galbūt nereikalingas. Reikia patikrinti modelį be šio kintamojo.

# **Statistinės išvados, atsižvelgiant į** *p* **reikšmę**

**H0 atmetame (kintamasis modeliui tinka), jei**  $p < \alpha$ .

#### **H0 neatmetame (kintamasis** " **įtartinas**" **, jei**

$$
p>=\alpha.
$$

# **Čia – reikšmingumo lygmuo.**

## Ką daryti su "įtartinais" kintamaisiais

- **Pakartojame regresijos modelį be tokio kintamojo.**
- **Tiriame klasifikavimo lentelę.**
- **Jei klasifikavimo tikslumas praktiškai nepakito – kintamąjį šaliname.**

Dažniausiai, modelio konstantos Voldo kriterijaus *p* reikšmės net nenagrinėjame, nebent mums labai svarbu, ar konstanta nelygi nuliui.

# Voldo testai **SPSS**

#### Kintamojo *Temp* Voldo kriterijaus *p* reikšmė maža. Kintamasis modelyje reikalingas.

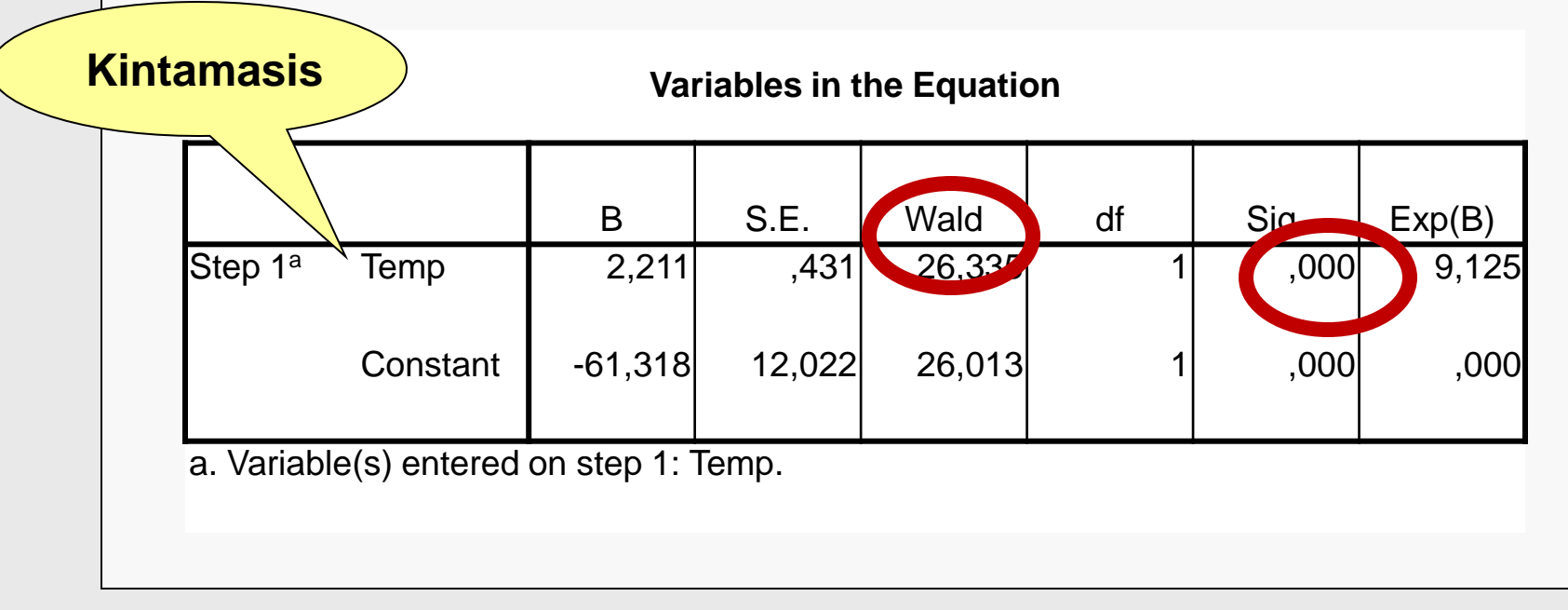

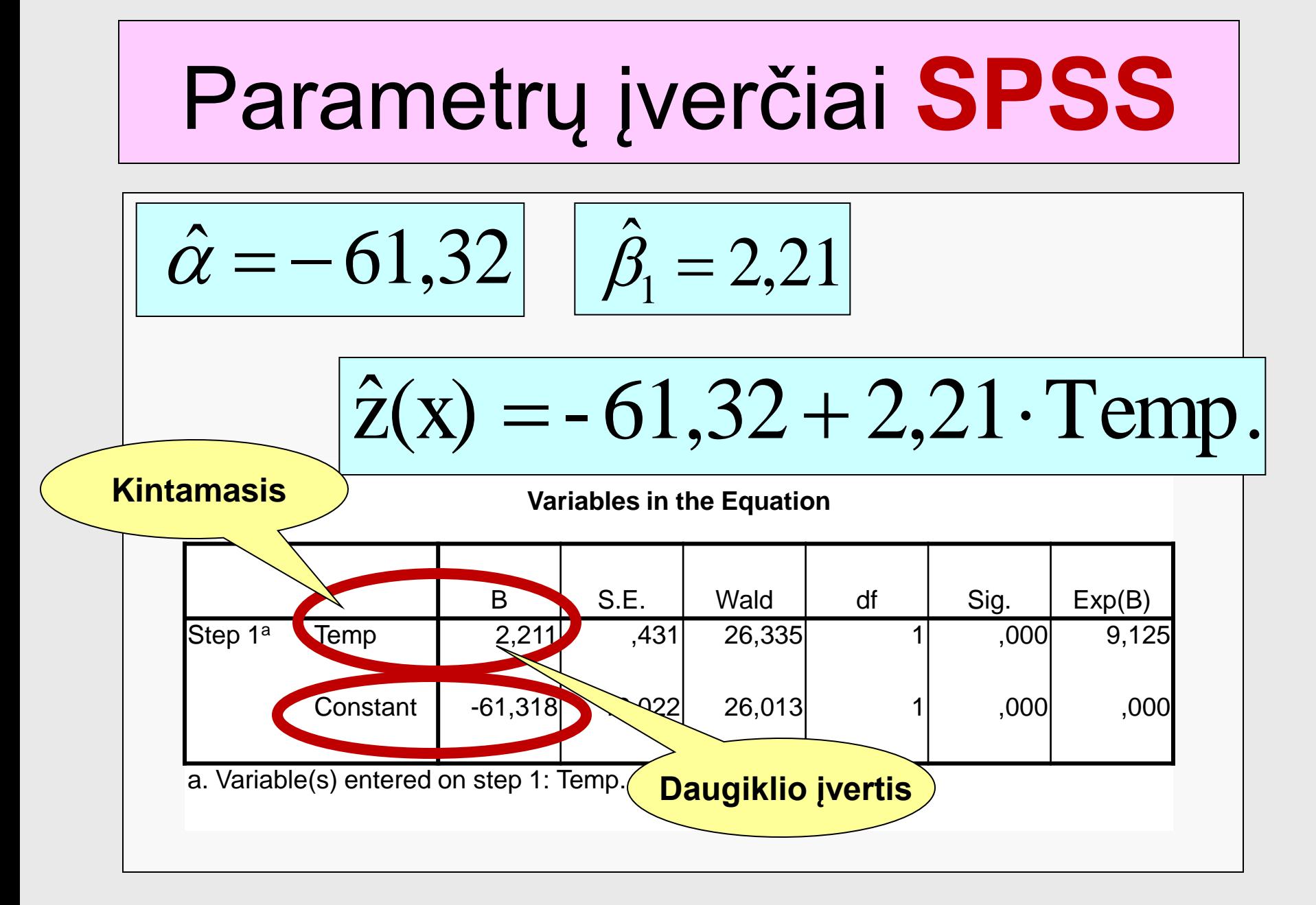

#### **Prognozavimas**

Konkretiems x<sub>m</sub> galima apskaičiuoti

$$
\hat{z}(x) = \hat{\alpha} + \hat{\beta}_1 x_1 + \dots + \hat{\beta}_k x_k
$$

ir rasti 
$$
|P(Y = 1)|
$$
 įvertį.

#### **Prognozavimas**

#### Prognozuojama tik tada, kai regresijos modelis duomenims tinka. Taikoma formulė

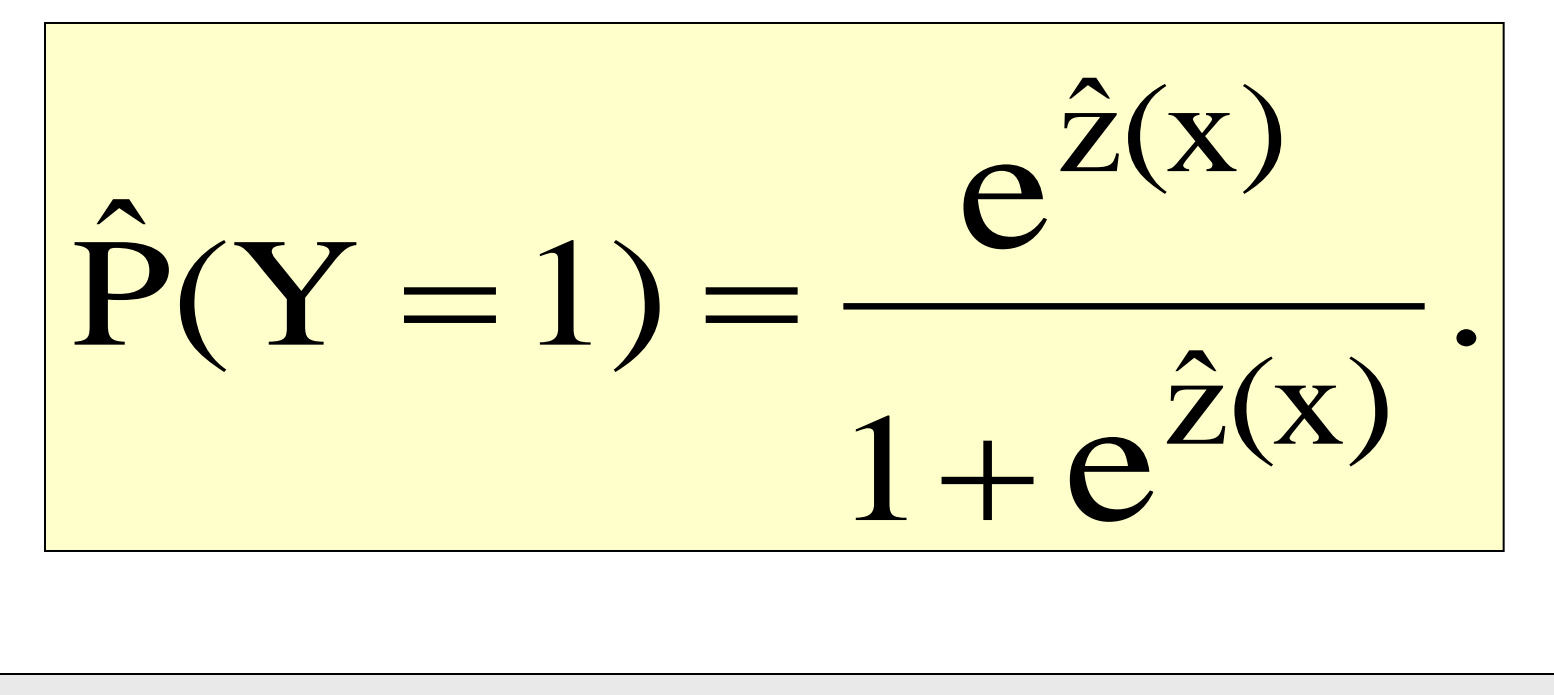

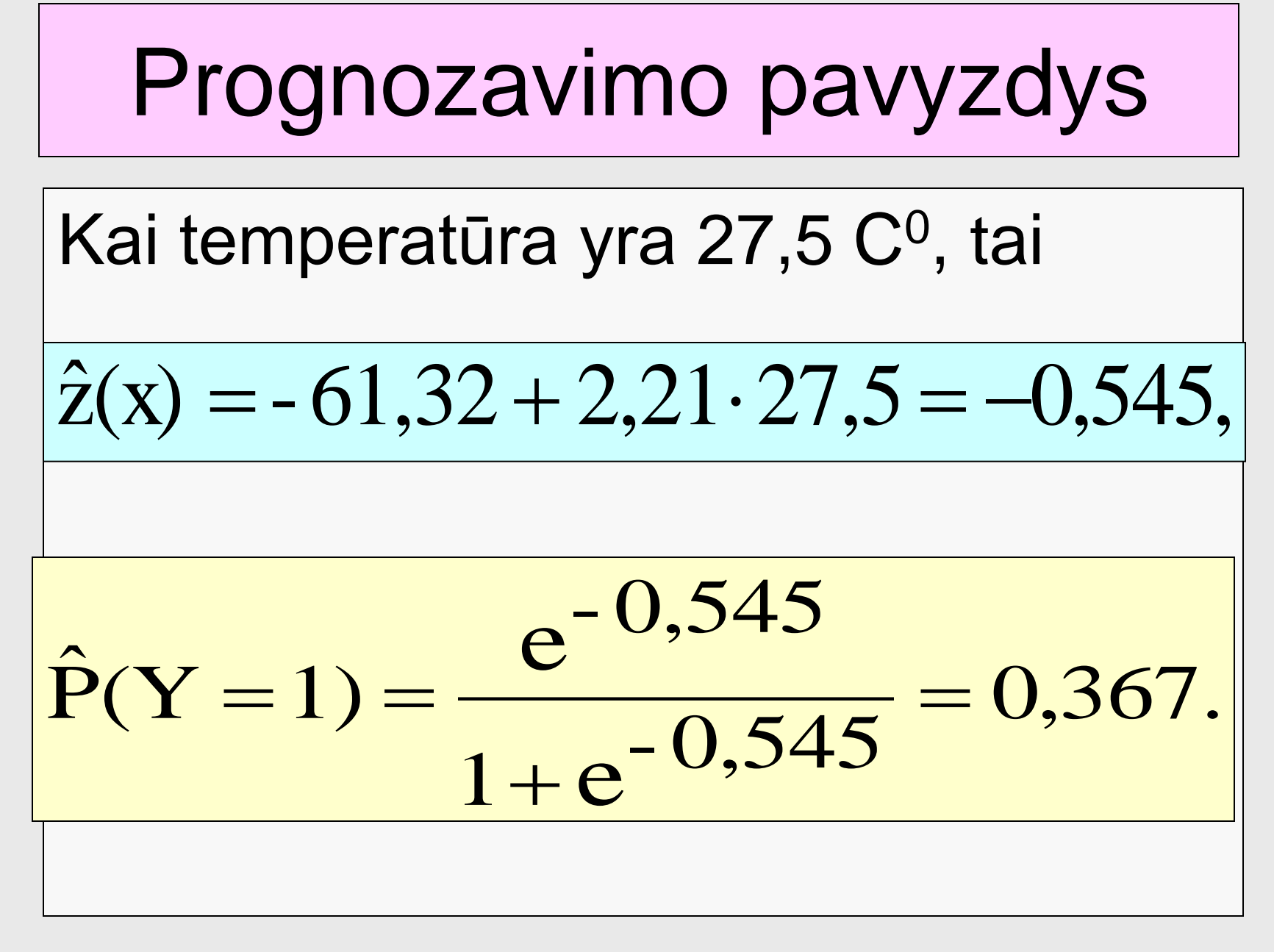

# Prognozavimo pavyzdys

Žinome, kad Y=1 atitinka teiginį *išsiris vėžliukas*. Todėl gautąjį rezultatą interpretuojame taip: esant 27,5 C<sup>0</sup> temperatūrai,

tikimybės išsiristi vėžliukui įvertis yra 0,367. Tikimybė išsiristi vėžliukei lygi 1- 0,367 = 0,633.

## **Galimybės įvertis**

#### Apskaičiuojame

$$
\frac{\hat{P}(Y=1)}{1-\hat{P}(Y=1)} = \frac{0,367}{0,633} = 0,58.
$$

Darome išvadą, kad esant 27,5 C<sup>0</sup> temperatūrai beveik dukart tikėtiniau, kad išsiris vėžliukė nei vėžliukas (tiksliau 100/58 karto tikėtiniau).

## **Galimybių santykis**

#### Daugiklis **Exp(2,211) = 9,125** rodo, kaip keičiasi galimybių santykis, temperatūrai pakilus vienu laipsniu.

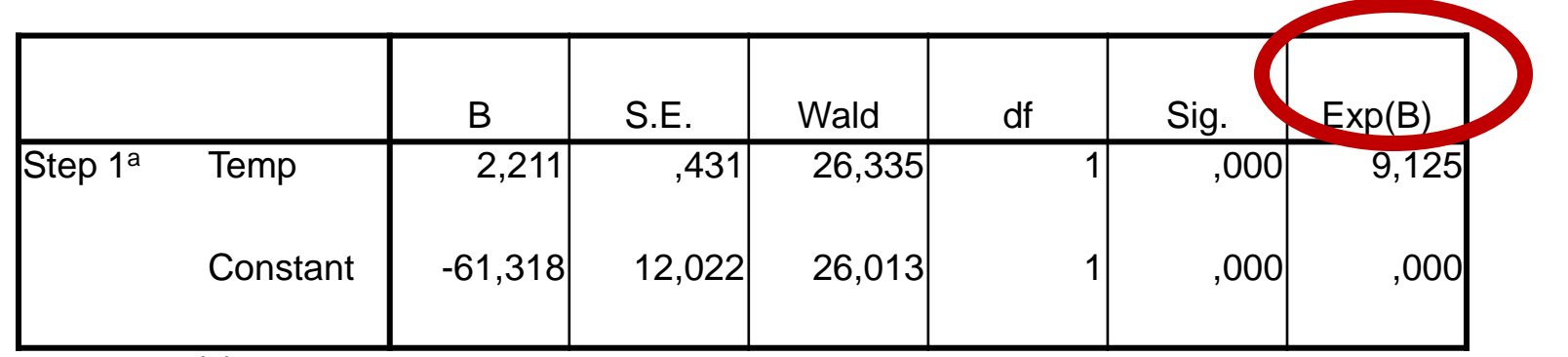

**Variables in the Equation**

a. Variable(s) entered on step 1: Temp.

# **Galimybių santykis**

Galimybių santykį **Exp(2,211) =9,125**  interpretuojame taip: temperatūrai padidėjus vienu laipsniu, galimybė išsiristi vėžliukui padidėja 9,125 karto.

*Pastaba. Galimybė – nėra tikimybė, vienetą viršyti gali*.

## **Galimybių santykio taikymas**

Apskaičiuojame, kaip pasikeis galimybė temperatūrai nuo 27,5  $C^0$ pakilus iki 28,5 C<sup>o</sup>:

$$
0.58 \cdot 9.125 = 5.29.
$$

Darome išvadą, kad esant 28,5 C<sup>0</sup> penkis **kartus labiau tikėtina**, kad išsiris vėžliukas, o ne vėžliukė.

#### **Determinacijos koeficientai**

- Jų yra net keli. Dažniausiai naudojami Kokso - Snelo arba Nagelkerkės determinacijos koeficientai.
- Kuo **R<sup>2</sup>**didesnis (arčiau vieneto), tuo modelis geresnis**.**
- Mažas R<sup>2</sup> rodo, kad logistinės regresijos modelis duomenims nelabai tinka.
- Nurodant koeficientą, **būtina** parašyti autoriaus vardą, pvz. *Nagelkerkės R<sup>2</sup>* .

## **Determinacijos koeficientai**

#### Nagelkerkės determinacijos koeficientas lygus 0,425. Tai – vidutinis didumas, rodantis neblogą modelio tinkamumą duomenims.

**Model Summary**

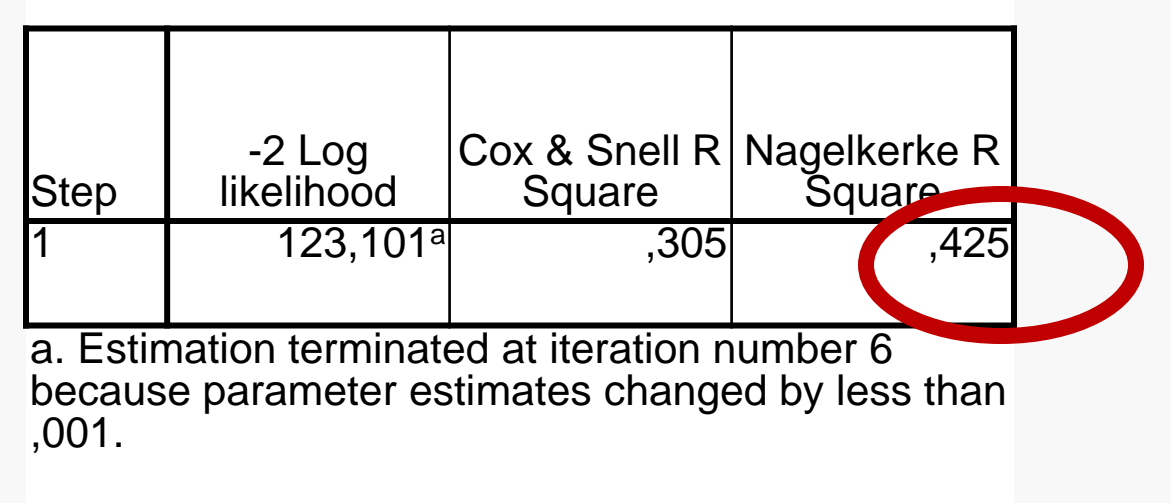

#### **Rodikliai**

#### **Išrikiuokime modelio tinkamumą atspindinčius rodiklius pagal svarbą:**

- Klasifikavimo lentelė.
- χ<sup>2</sup> kriterijus ir Hosmerio Lemešou kriterijus.
- Voldo kriterijus "įtartiniems" aiškinamiesiems kintamiesiems rasti.
- Determinacijos koeficientai.

#### **PASTABA**

Taikydami parinktį *Binary Logistic*  negavome labai svarbaus rodiklio – deviacijos.

Ją galima rasti, nagrinėjant logistinę regresiją, kaip dalinį apibendrintų jų tiesinių modelių atvejį.

# *GLM* **PROCEDŪRA**

#### **SPSS** programa

© V. Čekanavičius, G. Murauskas 52

#### GLM – *Generalized Linear Model*

... I onPea CDCC ant [Compatibility SS Statistics Data Editor nsform. Analyze Graphs : *<u>Utilities</u>* Add-ons Window. Help 国目 abc **Reports** m. **Descriptive Statistics** Þ Tables Lyti Čiavar var RFM Analysis Compare Means General Linear Model Þ  $\frac{12}{1 M}$  Generalized Linear Models... Generalized Linear Models  $\blacktriangleright$ GEE Generalized Estimating Equations... Mixed Models Þ Correlate

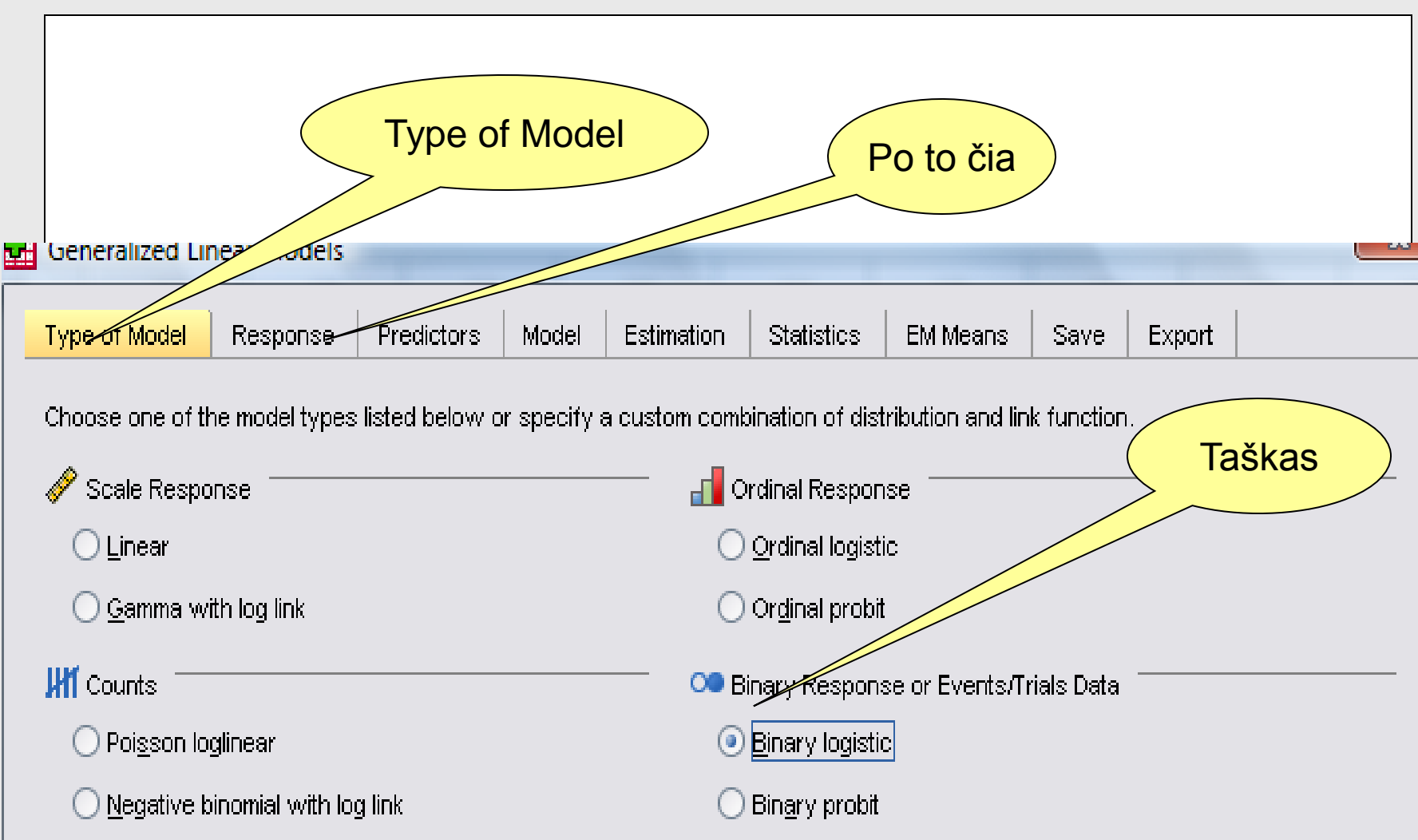

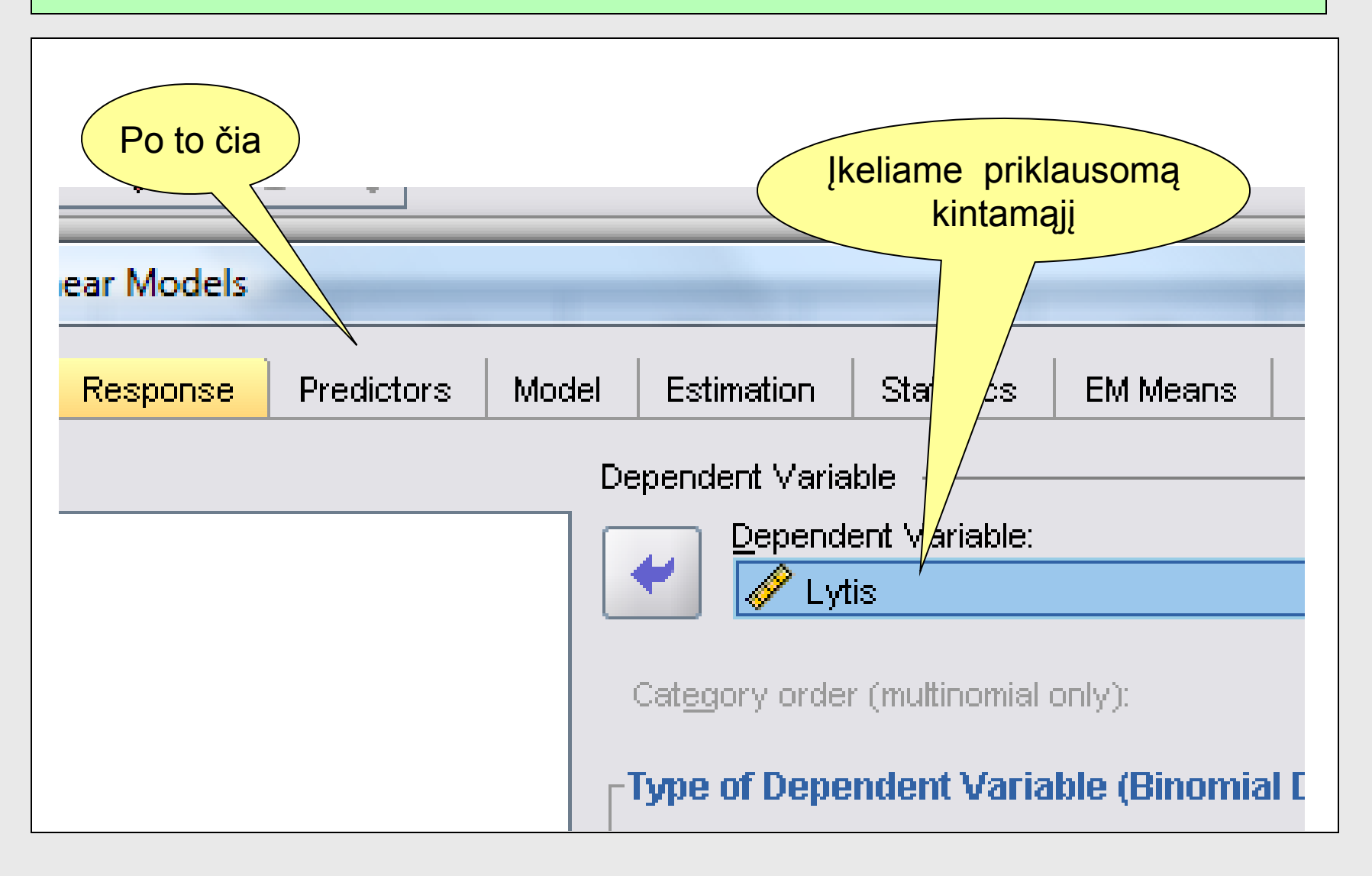

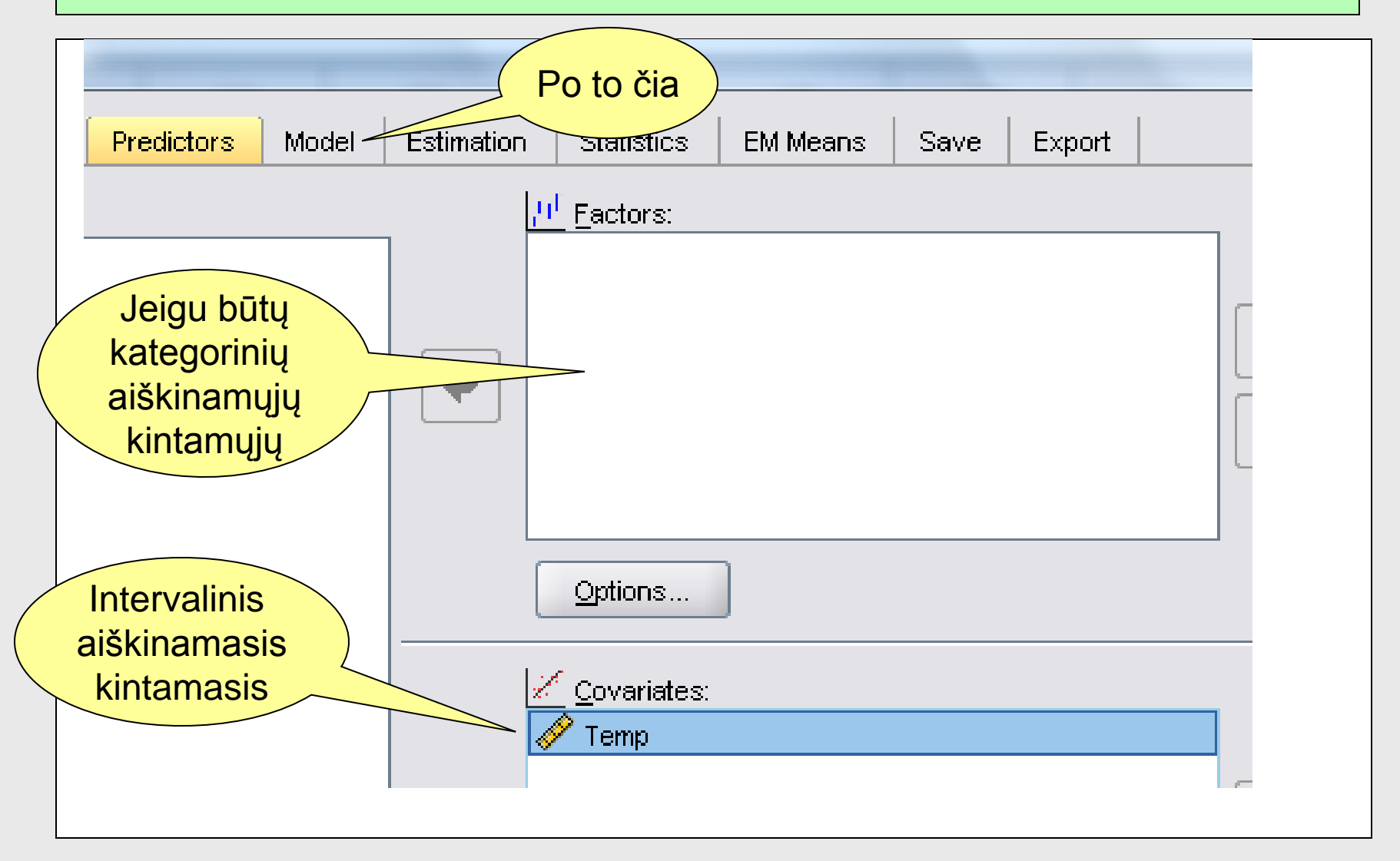

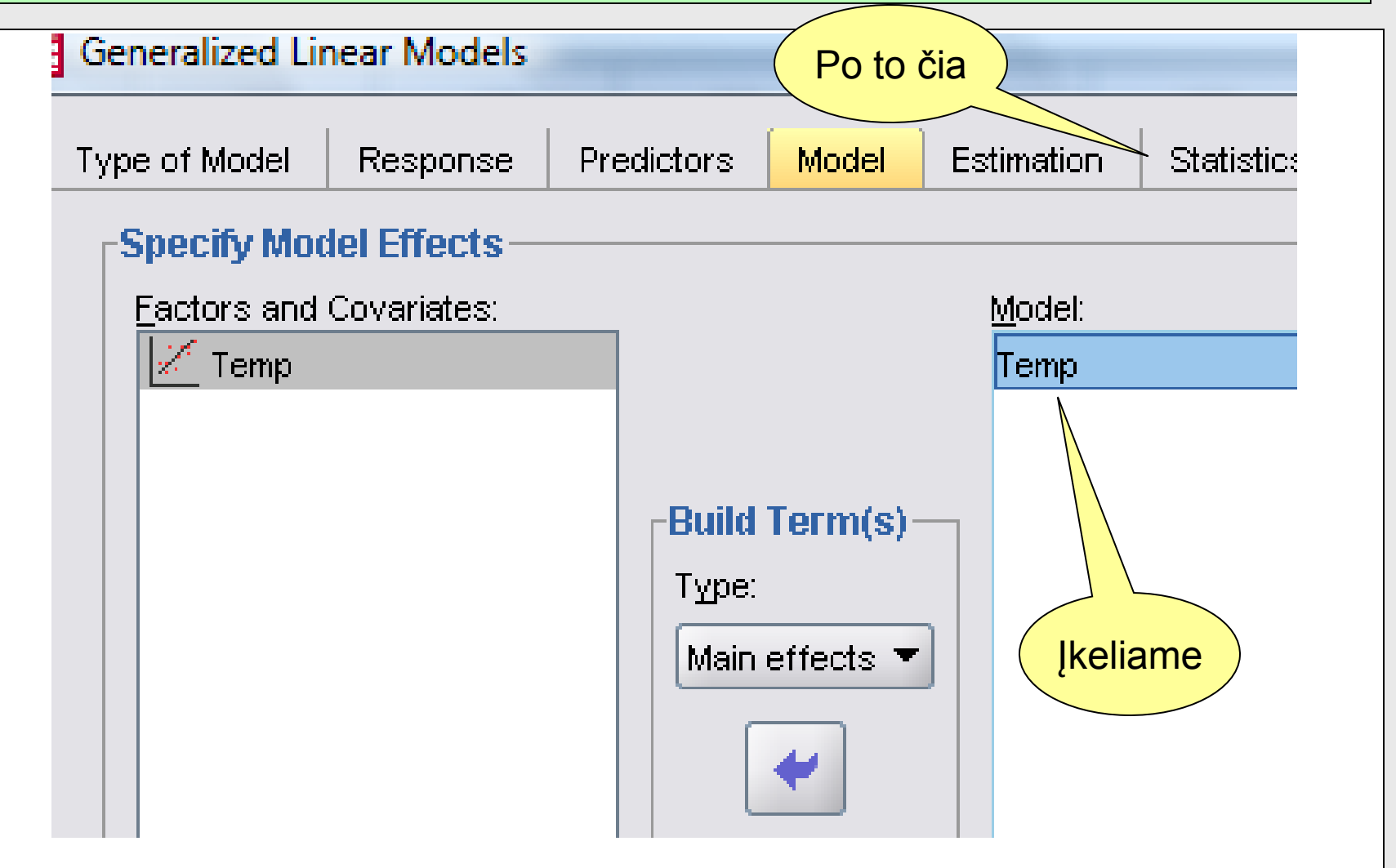

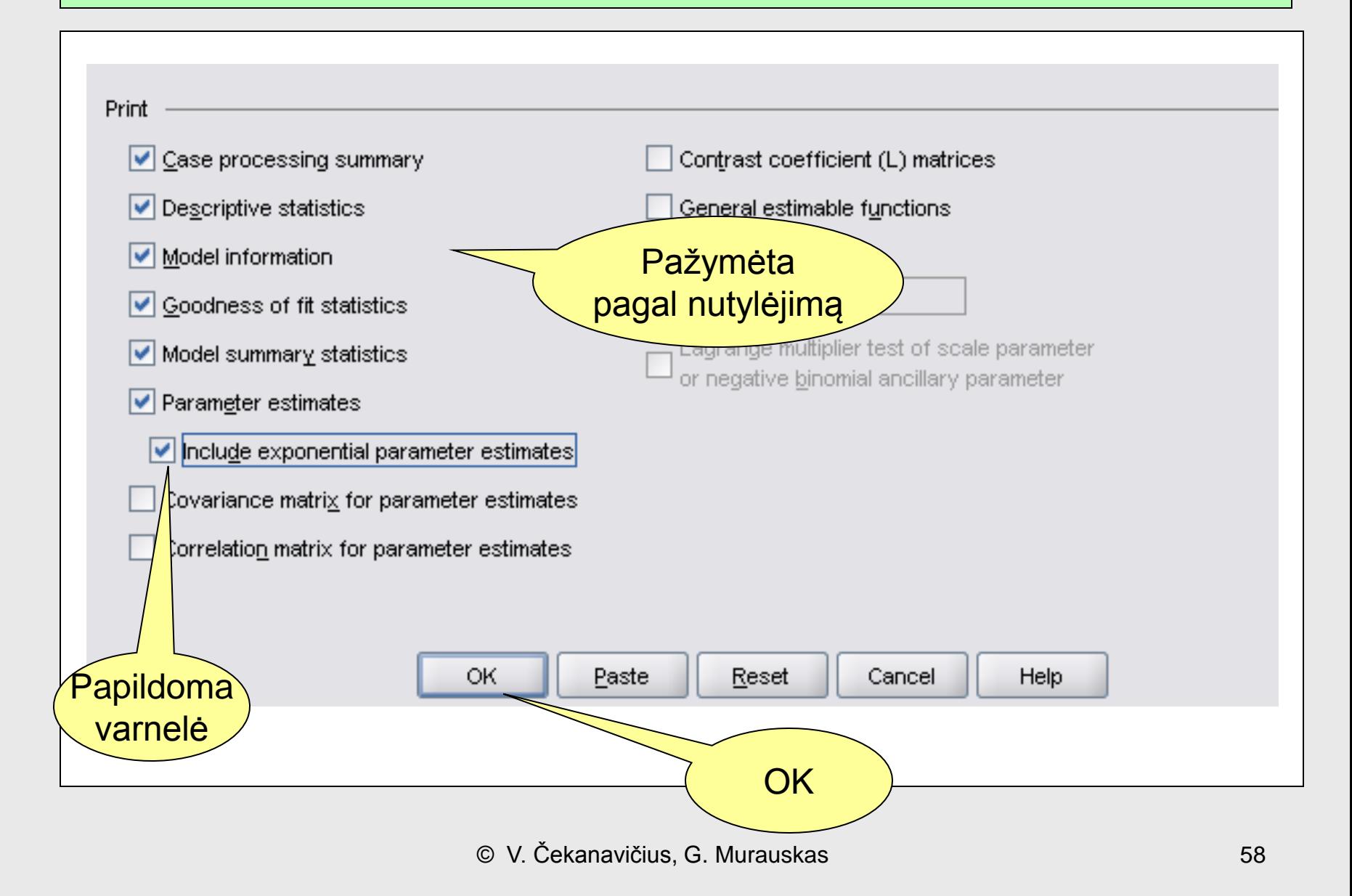

#### ...Reikšmė Y=1 atitinka įvykį *išsirito vėžliukė*. Logistinės regresijos modelis bus sudarytas tikimybei, kad išsiris vėžliukė.

**Model Information**

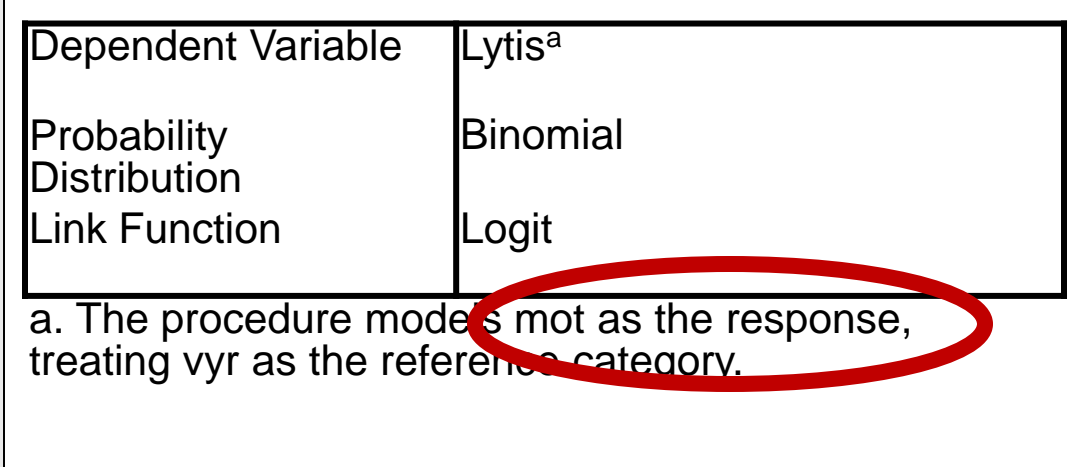

#### Modelio tinkamumas duomenims

Modelis gerai tinka duomenims, jeigu deviacijos ir laisvės laipsnių santykis mažesnis už vienetą.

Modelis neblogai tinka duomenims, jeigu deviacijos ir laisvės laipsnių santykis nedaug viršija vienetą (pvz., lygus 1,2).

Jeigu santykis daug viršija vienetą, modelis ne itin gerai tinka duomenims.

#### Modelio tinkamumas duomenims

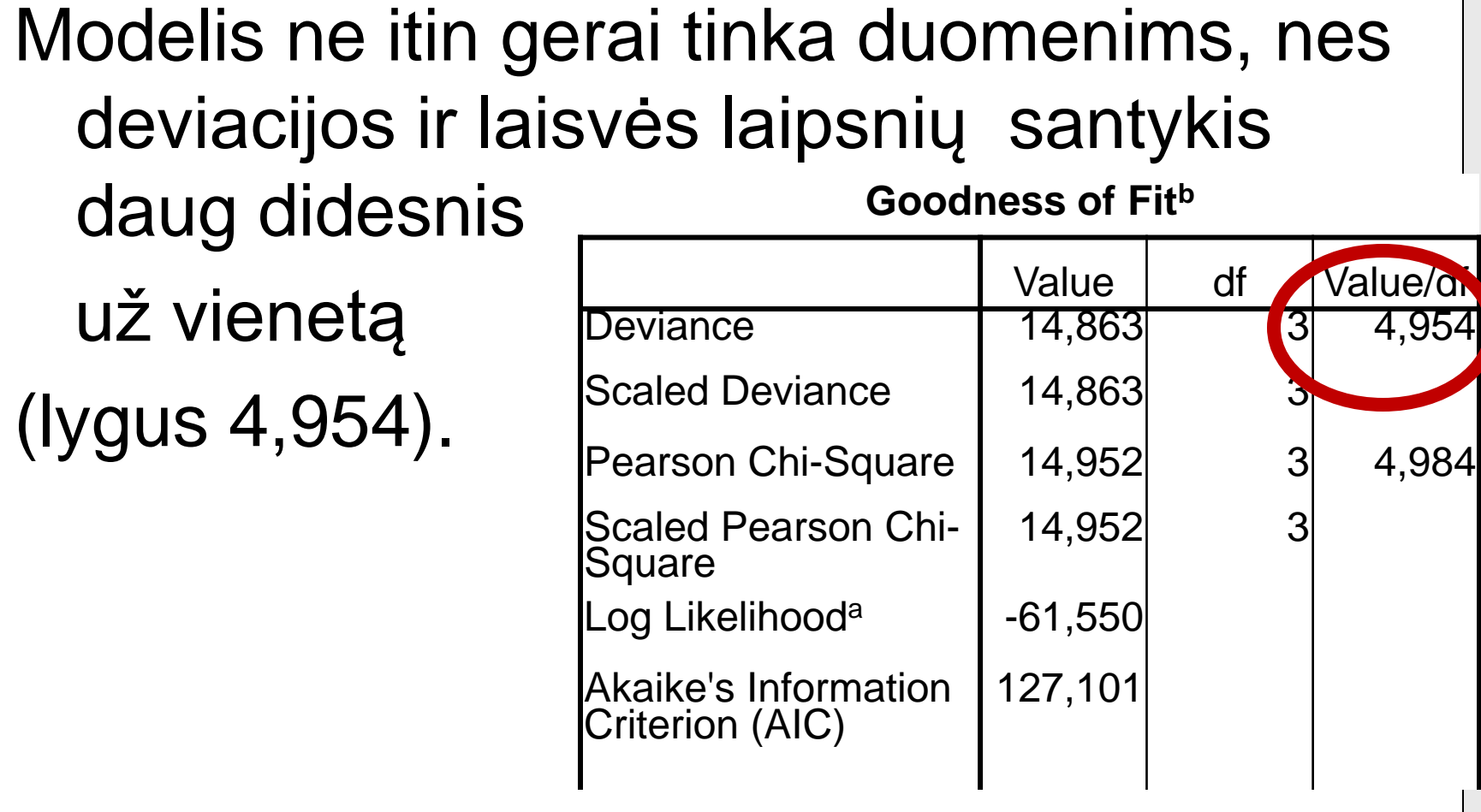

#### PASTABOS

- Modelį reikėtų tobulinti.
- Viena iš galimų didelės deviacijos priežasčių yra labai negausus skirtingų *Temp* reikšmių skaičius. Jų buvo tik penkios.
- Skaičiuojant laisvės laipsnius, įtakos turi skirtingų aiškinamųjų kintamųjų reikšmių skaičius. Įprastinė GLM formulė (*n-K-1*) netaikoma.
- Toliau aptarsime likusius rezultatus.

#### $\chi^2$ **kriterijus**

Matome, kad *p* reikšmė maža (*p* < 0,05). Statistikos reikšmė nesiskiria nuo gautos, naudojant parinktį *Binary Logistic*. **Omnibus Test<sup>a</sup>**

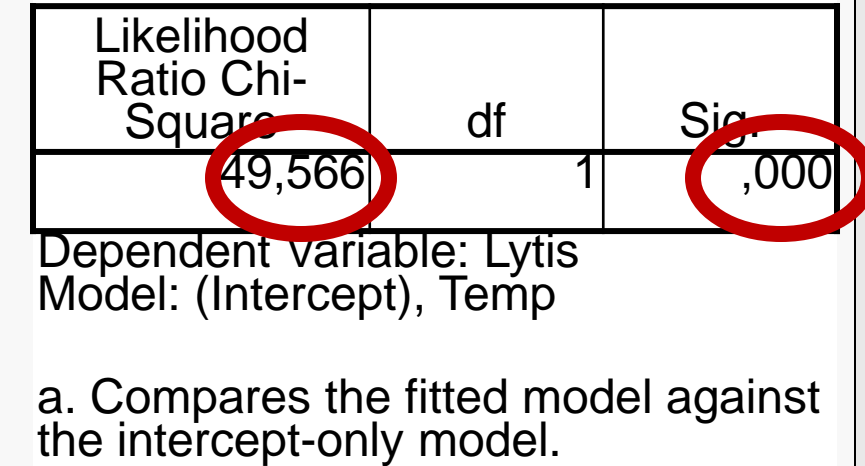

# Voldo testai **SPSS**

#### Kintamojo *Temp* Voldo kriterijaus *p* reikšmė maža. Kintamasis modelyje reikalingas.

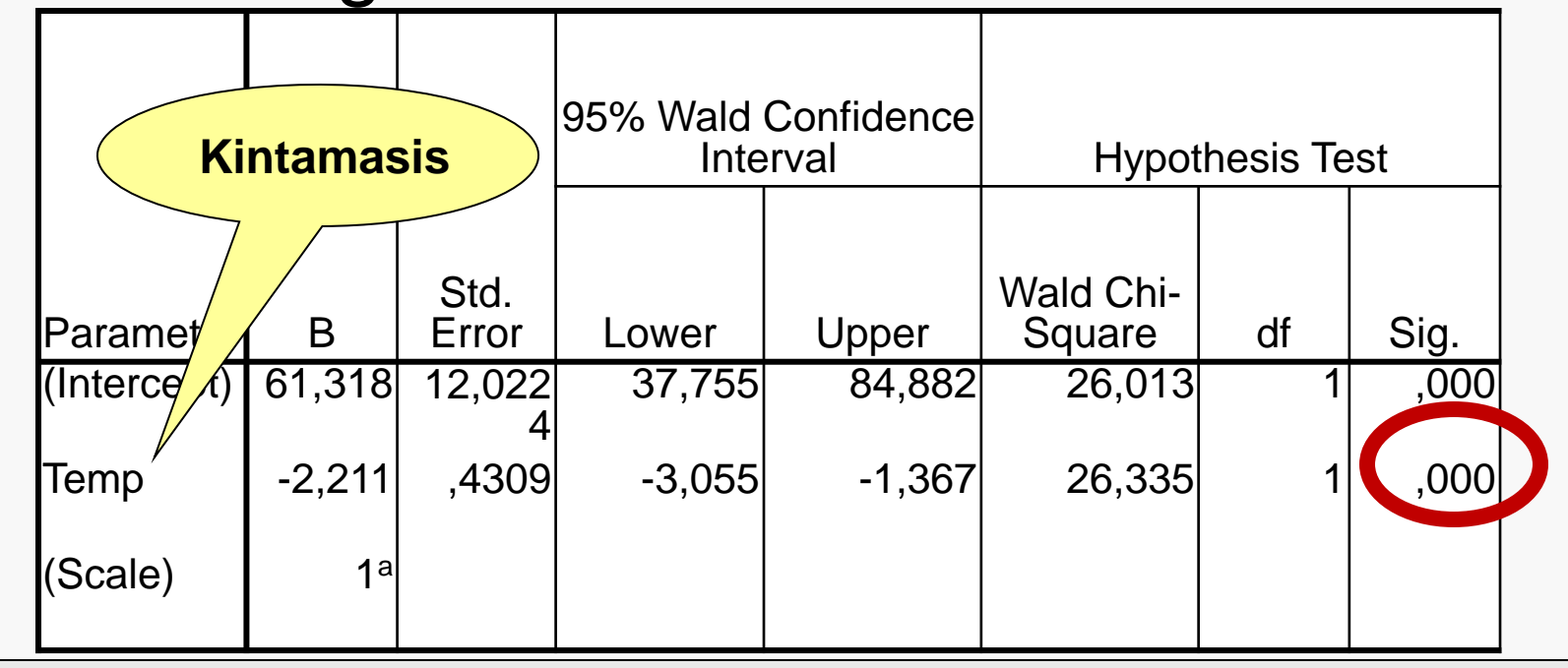

# Parametrų įverčiai **SPSS**

$$
\hat{\alpha} = 61,32
$$

$$
= 61,32 \left| \hat{\beta}_1 = -2,21 \right|
$$

$$
\alpha = 61,32
$$
  $\beta_1 = -2,21$   

$$
\hat{z}(x) = 61,32 - 2,21
$$
 Temp.

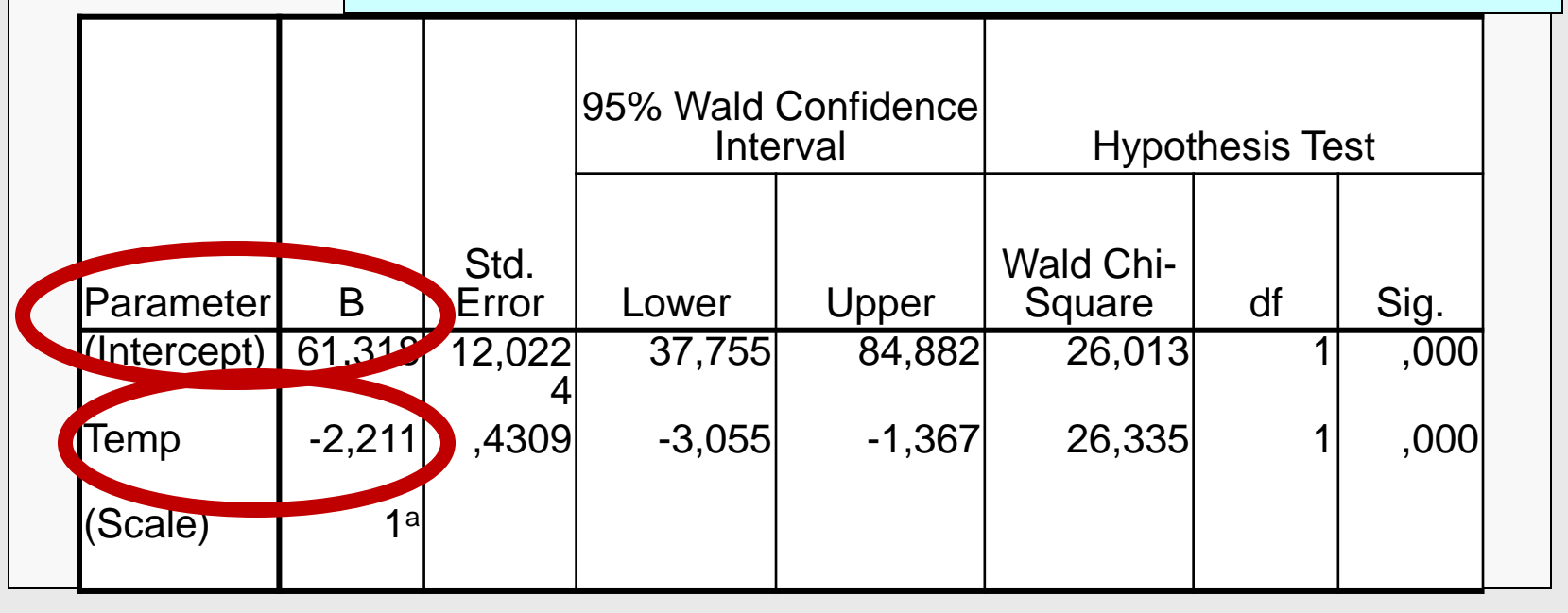

© V. Čekanavičius, G. Murauskas 65

#### **Pastaba**

Naudodami parinktį *Binary Logistic*, gavome priešingus ženklus prie parametrų įverčių. Taip įvyko todėl, kad tada modeliavome *vėžliuko* išsiritimo tikimybę, o dabar modeliuojame *vėžliukės* išsiritimo tikimybę.

#### **Prognozavimas**

• Konkrečiai temperatūrai galima apskaičiuoti

$$
\hat{z}(x) = 61,32 - 2,21
$$
 Temp.

ir rasti tikimybės, kad išsiris vėžliukė,

įvertį . 1  $\hat{P}(Y = 1) =$  $\hat{z}(x)$  $\hat{z}(x)$ e e  $\dot{+}$ 

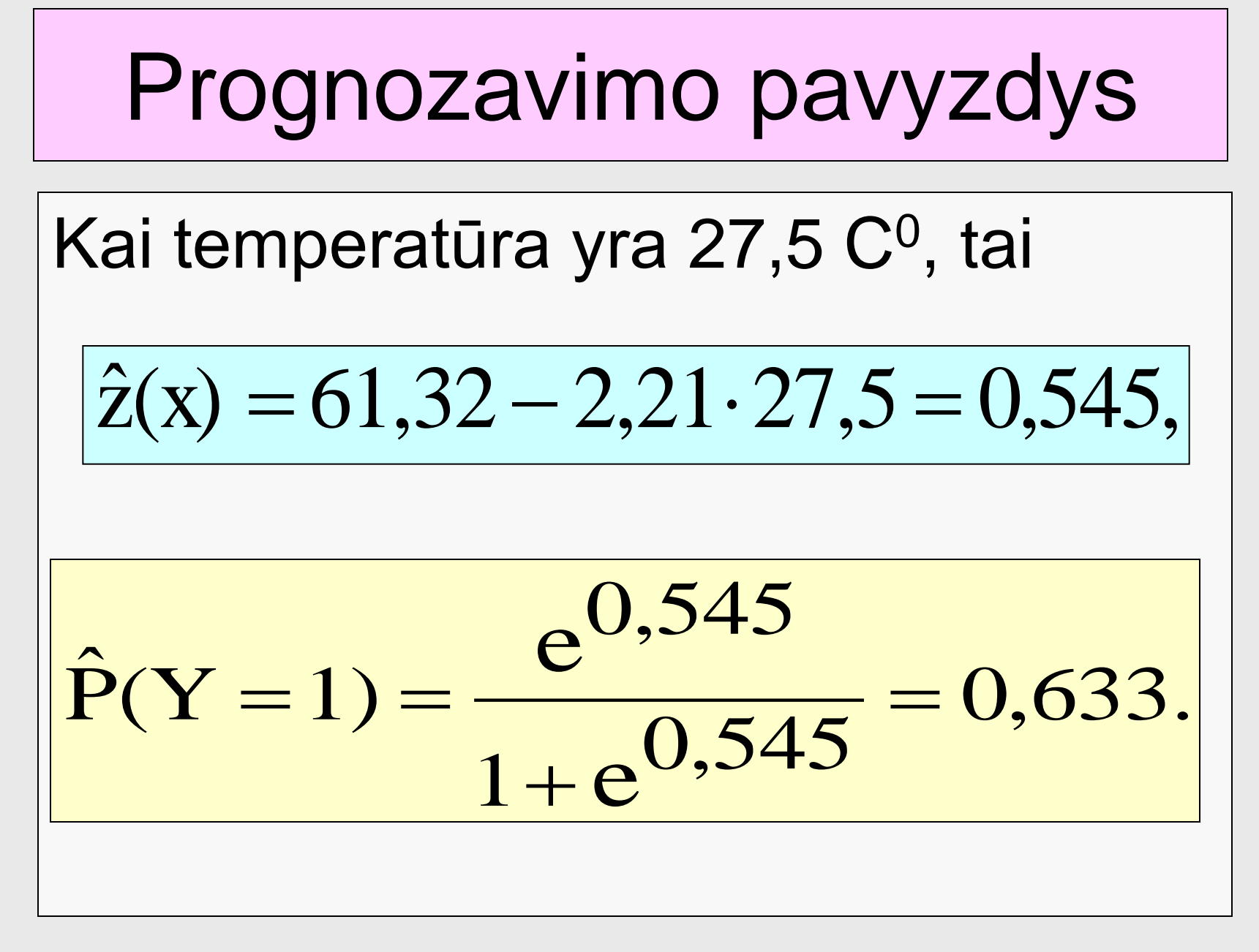

# **Galimybės**

Galimybės ir jų santykiai interpretuojami taip, kaip aptarta nagrinėjant parinkties *Binary Logistic* atvejį.

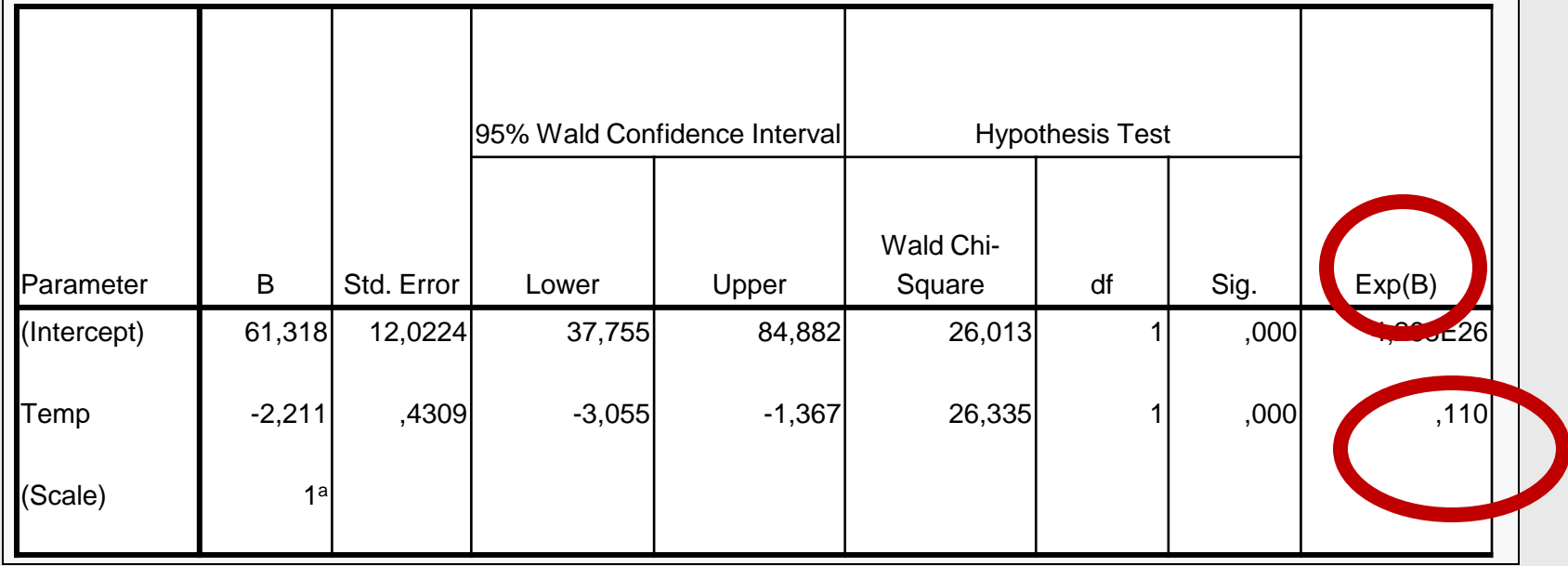

## **Kiti rodikliai**

Determinacijos koeficientų negauname, tačiau tarp rezultatų yra informaciniai indeksai (Akaikės ir pan.). Juos galima naudoti, kai turime daug aiškinamųjų kintamųjų ir norime dalies jų atsisakyti. Sudarome naują modelį ir lyginame su ankstesniuoju. Geresnis tas modelis, kurio informaciniai indeksai mažesni.

#### Metodinės pastabos

- Iš pradžių logistinę regresiją reikėtų daryti naudojant parinktį *Binary Logistic*.
- Po to dar padaryti ją kaip GLM atskirą atvejį ir patikrinti, ar deviacijos ir jos laisvės laipsnių santykis daug neviršija vieneto.